### **IEEE P1619.3™/D6**  1

### **Draft Standard for Key Management**   $2<sup>1</sup>$

# **Infrastructure for Cryptographic**  3

**Protection of Stored Data**   $\overline{A}$ 

5 Prepared by the Security in Storage Working Group of the

- 6 Computer Society Information Assurance Committee
- 7 Copyright © 2009 by the Institute of Electrical and Electronics Engineers, Inc.
- 8 Three Park Avenue
- 9 New York, New York 10016-5997, USA
- 10 All rights reserved.

11 12 13 14 15 16 17 18 This document is an unapproved draft of a proposed IEEE Standard. As such, this document is subject to change. USE AT YOUR OWN RISK! Because this is an unapproved draft, this document must not be utilized for any conformance/compliance purposes. Permission is hereby granted for IEEE Standards Committee participants to reproduce this document for purposes of international standardization consideration. Prior to adoption of this document, in whole or in part, by another standards development organization, permission must first be obtained from the IEEE Standards Activities Department (stds.ipr@ieee.org). Other entities seeking permission to reproduce this document, in whole or in part, must also obtain permission from the IEEE Standards Activities Department.

- 19 IEEE Standards Activities Department
- 20 445 Hoes Lane
- 21 Piscataway, NJ 08854, USA
- 22
- 1 **Abstract:** <Select this text and type or paste Abstract—contents of the Scope may be used>
- 2 **Keywords:** <Select this text and type or paste keywords>

3

4

5

 $\overline{a}$ 

Copyright © 2008 by the Institute of Electrical and Electronics Engineers, Inc. All rights reserved. Published 09 September 2008. Printed in the United States of America.

IEEE is a registered trademark in the U.S. Patent & Trademark Office, owned by the Institute of Electrical and Electronics Engineers, Incorporated.

**PDF: ISBN 978-0-XXXX-XXXX-X STDXXXX Print: ISBN 978-0-XXXX-XXXX-X STDPDXXXX** 

<span id="page-1-0"></span>The Institute of Electrical and Electronics Engineers, Inc. 3 Park Avenue, New York, NY 10016-5997, USA

*No part of this publication may be reproduced in any form, in an electronic retrieval system or otherwise, without the prior written permission of the publisher.* 

1 This page is left blank intentionally.

#### 1 **Introduction**

2 *[Content TBD]* 

#### 3 **Notice to users**

#### 4 **Laws and regulations**

5 6 7 8 9 Users of these documents should consult all applicable laws and regulations. Compliance with the provisions of this standard does not imply compliance to any applicable regulatory requirements. Implementers of the standard are responsible for observing or referring to the applicable regulatory requirements. IEEE does not, by the publication of its standards, intend to urge action that is not in compliance with applicable laws, and these documents may not be construed as doing so.

#### 10 **Copyrights**

11 12 13 14 15 This document is copyrighted by the IEEE. It is made available for a wide variety of both public and private uses. These include both use, by reference, in laws and regulations, and use in private selfregulation, standardization, and the promotion of engineering practices and methods. By making this document available for use and adoption by public authorities and private users, the IEEE does not waive any rights in copyright to this document.

#### 16 **Updating of IEEE documents**

17 18 19 20 21  $\frac{22}{23}$ Users of IEEE standards should be aware that these documents may be superseded at any time by the issuance of new editions or may be amended from time to time through the issuance of amendments, corrigenda, or errata. An official IEEE document at any point in time consists of the current edition of the document together with any amendments, corrigenda, or errata then in effect. In order to determine whether a given document is the current edition and whether it has been amended through the issuance of amendments, corrigenda, or errata, visit the IEEE Standards Association web site at <http://ieeexplore.ieee.org/xpl/standards.jsp>, or contact the IEEE at the address listed previously.

24 For more information about the IEEE Standards Association or the IEEE standards development process,<br>25 visit the IEEE-SA web site at http://standards.ieee.org. visit the IEEE-SA web site at [http://standards.ieee.org](http://standards.ieee.org/).

#### 26 **Errata**

27 Errata, if any, for this and all other standards can be accessed at the following URL: <http://standards.ieee.org/reading/ieee/updates/errata/index.html>. Users are encouraged to check this URL for errata periodically. 28 29

30

# 31 **Interpretations**

Current interpretations can be accessed at the following URL: [http://standards.ieee.org/reading/ieee/interp/](http://standards.ieee.org/reading/ieee/interp/index.html) 33 <u>index.html</u>.  $\frac{32}{33}$ 

#### 1 **Patents**

2 3 4 5 6 7 8 9 10 Attention is called to the possibility that implementation of this standard may require use of subject matter covered by patent rights. By publication of this standard, no position is taken with respect to the existence or validity of any patent rights in connection therewith. The IEEE is not responsible for identifying Essential Patent Claims for which a license may be required, for conducting inquiries into the legal validity or scope of Patents Claims or determining whether any licensing terms or conditions provided in connection with submission of a Letter of Assurance, if any, or in any licensing agreements are reasonable or non-discriminatory. Users of this standard are expressly advised that determination of the validity of any patent rights, and the risk of infringement of such rights, is entirely their own responsibility. Further information may be obtained from the IEEE Standards Association.

#### 11 **Participants**

- 12 13 At the time this draft standard was completed, the Security in Storage Working Group had the following officers:
- 14 15 16 17 18 **Matthew V. Ball**, *Chair* **Eric Hibbard**, *Vice Chair*  At the time this draft standard was completed, the Security in Storage Working Group had the following Membership: **Robert A. (Bob) Lockhart**, *Technical Editor*
- 19 20 21 22 23 24 25 26 27 28 Participant1 Participant2 Participant3 Participant4 Participant5 Participant6 Participant7 Participant8 Participant9
- 29
- 30 31 The following members of the **[individual/entity]** balloting committee voted on this standard. Balloters may have voted for approval, disapproval, or abstention.
- 32 (to be supplied by IEEE)

33

#### $1\,$ **CONTENTS**

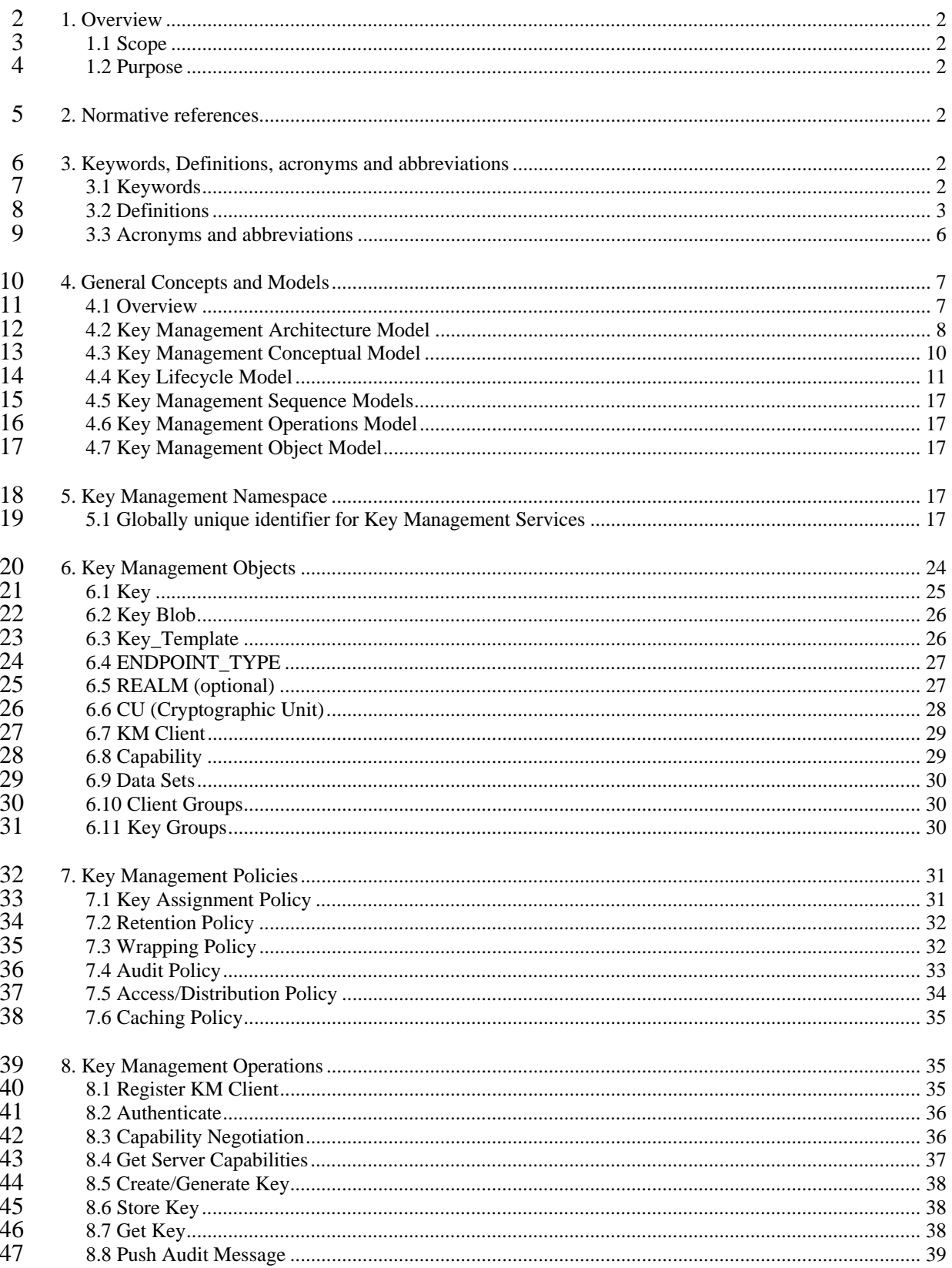

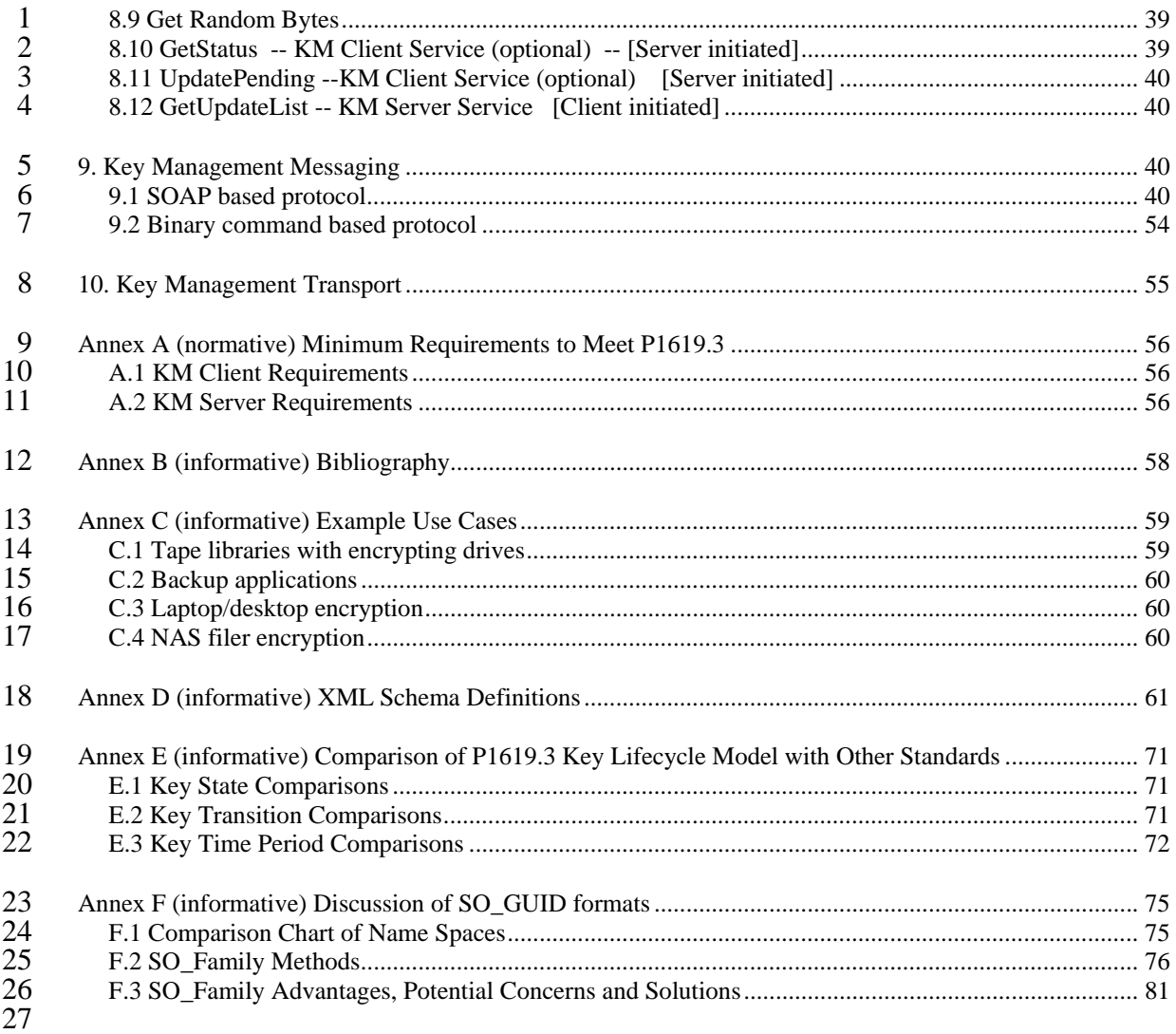

28

# 1 **Draft Standard for Key Management**

- 2 **Infrastructure for Cryptographic**
- 3 **Protection of Stored Data**
- 4

5

# <span id="page-8-0"></span>1 **1. Overview**

# 2 **1.1 Scope**

3 4 This standard specifies an architecture for the key management infrastructure for cryptographic protection of stored data, describing interfaces, methods and algorithms.

# 5 **1.2 Purpose**

6 7 8 9 This standard defines methods for the storage, management, and distribution of cryptographic keys used for the protection of stored data. This standard augments existing key management methodologies to address issues specific to cryptographic protection of stored data. This includes stored data protected by compliant implementations of other standards in the IEEE 1619 family.

# 10 **2. Normative references**

11 12 13 The following referenced documents are indispensable for the application of this document. For dated references, only the edition cited applies. For undated references, the latest edition of the referenced document (including any amendments or corrigenda) applies.

- 14 ⎯ NIST Special Publication 800-57 March 2007, Recommendations for Key Management
- 16 15 - ISO/IEC 11770-1:1996 Information technology - Security techniques - Key management - Part 1: Framework
- 17 ⎯ SOAP v 1.1 (http://www.w3.org/TR/2000/NOTE-SOAP-20000508/)
- 18 ⎯ IEEE Std 1003.1-2001 Portable Operating System Interface for Computer Environments (POSIX)
- 19 ⎯ IEEE Std 1363-2000 Standard Specifications For Public-Key Cryptography
- 21 20 ⎯ IEEE Std 1619-2007 Standard for Cryptographic Protection of Data on Block-Oriented Storage Devices
- 23 22 
<br>
<u>
IEEE Std 1619.1-2007</u> Standard for Authenticated Encryption with Length Expansion for Storage Devices
- 24 
 RFC1034 Domain Names Concepts and Facilities, P. Mockapetris
- 25 
HRC3548 The Base16, Base32, and Base64 Data Encodings, S. Josefsson, Ed.
- 27 26 ⎯ RFC3986 Uniform Resource Identifier (URI): Generic Syntax, T. Berners-Lee, R. Fielding, L. Masinter
- 28 
 RFC4234 Augmented BNF for Syntax Specifications, D. Crocker Editor & P. Overell

# 29 **3. Keywords, Definitions, acronyms and abbreviations**

30 31 For the purposes of this document, the following terms and definitions apply. The Authoritative Dictionary of IEEE Standard Terms [\[B8\]](#page-64-1) should be referenced for terms not defined in this clause.

# 32 **3.1 Keywords**

- 33 For the purposes of this standard, the following terms are keywords.
- 34 **can**: A keyword indicating a capability (can equals is able to).
- 35 **required**: See shall.
- <span id="page-9-0"></span>1 2 **may**: A keyword indicating a course of action permissible within the limits of this standard (may equals is permitted to).
- 3 4 **must**: A keyword used only to describe an unavoidable situation that does not constitute a requirement for compliance to this standard.
- 5 6 **shall**: A keyword indicating a mandatory requirement strictly to be followed in order to conform to this standard and from which no deviation is permitted.(shall equals is required to).
- 7 **shall not**: A phrase indicating an absolute prohibition of this standard.

8 9 10 **should**: A keyword indicating that among several possibilities one is recommended as particularly suitable, without mentioning or excluding others; or that a certain course of action is preferred but not necessarily required or that (in the negative form) a certain course of action is deprecated but not prohibited (should

11 equals is recommended to).

# 12 **3.2 Definitions**

- 13 14 For the purposes of this standard, the following terms and definitions apply. The Authoritative Dictionary of IEEE Standards, Seventh Edition, should be referenced for terms not defined in this clause.
- 15 **3.2.1 Access control:** Restricts access to resources only to privileged entities.
- 16 17 **3.2.2 Association:** A relationship for a particular purpose. For example, a key is associated with the application or process for which it will be used.
- 18 **3.2.3 Authentication:** The act of verifying the identity of an entity
- 19 **3.2.4 Availability:** Timely, reliable access to information.
- 20 21 **3.2.5 Compromise:** The unauthorized disclosure, modification, substitution, or use of data (e.g., keying material and other security related information).

22 23 24 25 **3.2.6 Confidentiality:** The property that sensitive information possesses if it is not to be disclosed to unauthorized entities. In a general information security context: preserving authorized restrictions on information access and disclosure, including means for preserving personal privacy and proprietary information.

26 27 **3.2.7 Control plane:** Plane where requirements of encryption/decryption are determined for data traversing or stored in the data plane.

28 29 30 31 32 33 34 **3.2.8 Control plane operations:** In the context of encryption of stored data, control plane operations include those operations necessary to identify the encryption requirements of the stored data, generate cryptographic information necessary to properly configure the Cryptographic Units, retrieve this cryptographic information, and configure the Cryptographic Units. In addition, control plane operations include all operations necessary to protect and distribute this cryptographic information throughout a key management infrastructure. Control plane operations tend to be lower performance operations that are decoupled from the data plane where the actual encryption of stored data takes place.

35 36 37 **3.2.9 Cryptographic key:** A parameter used in conjunction with a cryptographic algorithm that determines its operation in such a way that an entity with knowledge of the key can reproduce or reverse the operation, while an entity without knowledge of the key cannot. Examples include:

- 38 the transformation of plaintext data into ciphertext data,
- 39 the transformation of ciphertext data into plaintext data,
- 40 the computation of a digital signature from data,
- 41 the verification of a digital signature,
- 42 the computation of an authentication code from data,
- 43 the computation of a shared secret that is used to derive keying material.

1 2 **3.2.10 Cryptographic material:** Any encrypted data, keys, policies or other information that is used in cryptographic operations or stored in encrypted format.

3 4 5 6 **3.2.11 Cryptographic unit:** An entity capable of using cryptographic algorithms to encrypt data being written to and decrypt data read from storage media. A Cryptographic Unit lies in both the data plane (where encryption and decryption take place) and the control plane (where data set information, cryptographic keys, and security parameters are transported between itself and the key management client).

7 **3.2.12 Data plane:** Region where data traverses, is stored or has operations performed on it

8 9 10 11 12 13 **3.2.13 Data plane operations:** In the context of encryption of stored data, data plane operations occur when encryption users write plaintext data through the cryptographic unit where the data is encrypted and deposited as ciphertext to the storage media. Likewise, data plane operations also occur when encryption users read plaintext data through the cryptographic unit that decrypts ciphertext data retrieved from the storage media. Data plane operations tend to be high performance operations that are decoupled from the control plane where key management operations typically take place.

- 14 15 **3.2.14 Data set:** A collection of data, independent of structure, media or transport that is encrypted using a common key.
- 16 17 **3.2.15 Data set attribute:** A specific attribute (e.g. file path, tape volume id, server IP address, a range of
- 18 disk blocks or identifier) that can be used to define a policy for how one or more data sets are to be protected.
- 19 20 21 **3.2.16 Data set binding:** A part of the Key Exchange Structure, in which a specific data set is identified, together with a specific key, signifying that the data that meets the matching rules was encrypted by the given key.
- 22 23 **3.2.17 Encoded octet:** A hexadecimal tri-graph where the value of the octet is represented in the two base16 encoded characters that follow the '%' character.

24 25 26 **3.2.18 Encryption entity:** A software and/or hardware entity that is capable of accepting cryptographic keys and using them to encrypt and decrypt data that is written and read, respectively, to persistent data storage media. Encryption entities are composed of a Cryptographic Unit and a key management client.

27 28 **3.2.19 Encryption users:** Defines all users, servers, applications, and systems that require the stored data media used for their persistent storage requirements be protected by encryption.

29 30 31 **3.2.20 Hexadecimal tri-graph:** A '%' character followed by two characters from the base16 encoding character set as defined by RFC 3548. The base16 encoding character set consists of the following 16 characters:

- 32 0 1 2 3 4 5 6 7 8 9 A B C D E F
- 33 Note that lower case letters are not part of the hexadecimal encoding character set.
- 34 35 For purposes of this document each character is presented and stored as a full octet and for length calculation, a base16 tri-graph shall count as three octets.

36 37 **3.2.21 Key attributes:** Additional information about a key that includes the key identifier, key contents, time stamps, and other associated information.

<span id="page-10-0"></span>38 39 40 **3.2.22 Key blob:** A consolidated set of data containing the cryptographic key with or without additional attributes. Differentiated by endpoint, and is constructed from an immutable key value, the storage and representation of which is outside of this standard

41 42 **3.2.23 Key distribution:** The transport of a key and other keying material from an entity that either owns the key or generates the key to another entity that is intended to use the key.

43 44 **3.2.24 Key exchange structure:** An encapsulation of a key, together with associated data and policies governing the use of the key.

45 **3.2.25 Key group:** A static or dynamic collection of cryptographic keys.

Copyright © 2009 IEEE. All rights reserved. This is an unapproved IEEE Standards Draft, subject to change. 1 NOTE— see [6.11](#page-36-1)

2 3 4 **3.2.26 Key management:** The activities involving the handling of cryptographic keys and other related security parameters during the entire life cycle of the keys, including their generation, storage, establishment, entry and output, and destruction.

5 6 **3.2.27 Key management API:** A collection of reference programming interfaces to the key management software library; one interface each for the C, C++, and Java language bindings.

7 8 9 10 **3.2.28 Key management client:** A component of an Encryption Entity that serves two primary functions: 1) communicates with key management servers to acquire cryptographic keys, and 2) communicates with Cryptographic Units to load and activate these keys for their use in encrypting and decrypting data that is written and read, respectively, to data storage media.

11 12 13 14 15 **3.2.29 Key management client-server operations:** Defines the set of high level operations and their message and transport mechanisms that allow key management clients to request key management services from key management servers and, likewise, to allow key management servers to respond to these key management service requests. These operations utilize a well defined set of key management objects for the communication of key management related information between the clients and servers.

16 17 18 19 20 **3.2.30 Key management infrastructure:** The framework and services that provide for the generation, production, distribution, control, accounting, and destruction of all cryptographic material, including cryptographic keys. It includes all elements (hardware, software, other equipment, and documentation); facilities; personnel; procedures; standards; and information products that form the system that distributes, manages, and supports the delivery of cryptographic services to end users.

#### 21 **3.2.31 Key management objects:** TBD

22 23 **3.2.32 Key management service:** A system that provides one or more services to provide control of cryptographic keys, policies and logging.

24 25 26 27 **3.2.33 Key management server:** A software and/or hardware entity that is capable of generating, storing, protecting, and distributing cryptographic keys and other security related information necessary to support the operation of Encryption Entities. In addition, they may also support security services (e.g. audit services, backup/archive services, security policy management, and access control services).

28 29 30 31 32 33 **3.2.34 Key management software library:** A software library developed by the P1619.3 Task Group that provides a reference implementation of a portion of the key management client that generates Key Management Client-Server Operations. The interface to the library is the Key Management API. The library uses industry standard SSL/TLS and TCP interface calls for generating Key Management Client-Server Operations over the network. The use of this library is optional, but it can be used to facilitate the rapid development of compliant key management clients by implementers.

- 34 35 **3.2.35 Key management user:** One or more entities that are responsible for the configuration and management of the key management infrastructure.
- 36 **3.2.36 Key object:** a data structure consisting of the key and its attributes.
- 37 38 **3.2.37 KM filename:** A filename consisting of only hexadecimal tri-graphs and characters from the POSIX portable filename character set. (see [5.1.2\)](#page-24-0)
- 39 40 41 **3.2.38 KM FQDN:** A fully qualified domain name consisting of only hexadecimal tri-graphs and the characters allowed in a domain name as defined by RFC 1034. The RFC 1034 domain name characters are:
- 42 A B C D E F G H I J K L M N O P Q R S T U V W X Y Z
- 43 a b c d e f g h i j k l m n o p q r s t u v w x y z
- 44 0 1 2 3 4 5 6 7 8 9 .
- 45 The last character is a period (%2E).

<span id="page-12-0"></span>1 In anticipation of internationalization of domain names, all characters that are not in the RFC 1034 domain

2 name character set shall be represented as encoded octets. No other characters of the KM FQDN shall be

3 encoded as a hexadecimal tri-graph.

4 5 **3.2.39 KMS symlink:** An indirect reference to a SO GUID. When a SO GUID resolves to a KMS symlink, the value of that KMS symlink is treated as a SO\_GUID.

6 7 **3.2.40 Policy:** A rule that defines one or more requirements for how a key or group of keys are generated, used, distributed, retained, audited and/or stored.

8 9 **3.2.41 POSIX portable filename character set:** The set of characters defined by the IEEE Std 1003.1- 2001 Section 3.276 portable filename character set. This set consists of the following 65 characters:

- 10 A B C D E F G H I J K L M N O P Q R S T U V W X Y Z
- 11 a b c d e f g h i j k l m n o p q r s t u v w x y z
- 12  $0123456789.$

13 14 The last three characters are the period (%2E), underscore (%5F), and hyphen (%2D) characters respectively. Upper- and lowercase letters shall retain their unique identities (i.e., they are case sensitive).

15 16 17 **3.2.42 POSIX portable filename:** An alphanumeric octet followed by zero or more octets from the POSIX portable filename character set. Upper- and lowercase letters shall retain their unique identities (i.e., they are case sensitive).

18 19 **3.2.43 Record ID:** A 12 octet unique identifier for a security object within a specific SO\_Domain. Currently used in the URI name space (See [5.1.2\)](#page-24-0).

20 21 22 **3.2.44 Security object:** An object that contains values that affect the security of the key management service if disclosed or modified. Examples of a security object: a cryptographic key, a policy, or set of policies, a security log entry, a user or client description, or authorization.

23 24 25 **3.2.45 Security object globally unique identifier (SO\_GUID):** a value that uniquely identifies a particular security object and that has a low probability of having the same value as another independent SO GUID. See also security object.

<span id="page-12-1"></span>26 **3.2.46 Storage media:** Any device that is used to store and retrieve data over extended periods of time.

27 28 **3.2.47 Universal resource identifier:** A compact sequence of characters that identifies an abstract or physical resource defined in IETF RFC 3986.

#### 29 **3.3 Acronyms and abbreviations**

- 30 CN Client Node
- 31 CU Cryptographic Unit
- 32 FQDN Fully Qualified Domain Name
- 33 KPF Key Processing Facility
- 34 KM Key Management
- 35 KM API Key Management Application Programming Interface
- 36 KM Client Key Management Client

Copyright © 2009 IEEE. All rights reserved. This is an unapproved IEEE Standards Draft, subject to change.

<span id="page-13-0"></span>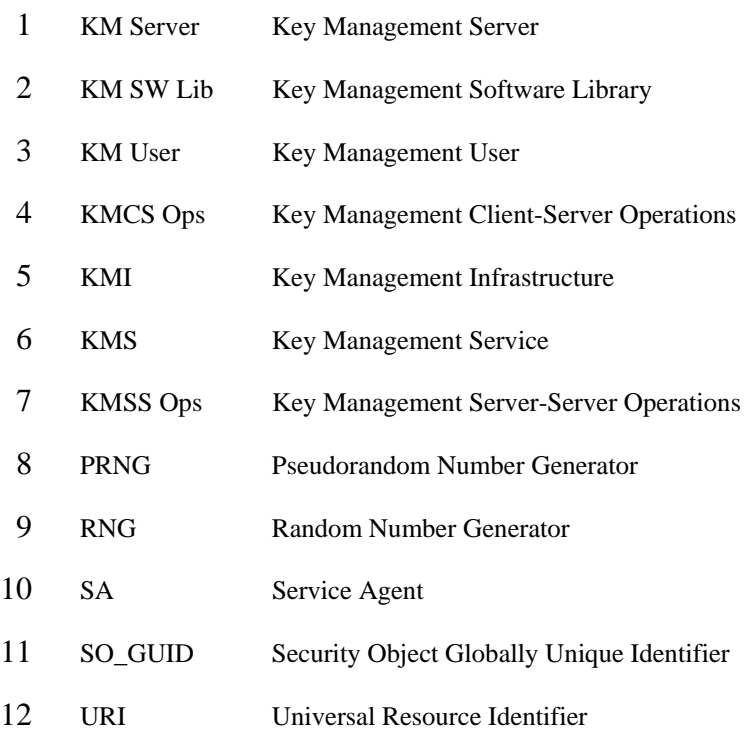

# 13 **4. General Concepts and Models**

# 14 **4.1 Overview**

15 16 17 18 19 Cryptographic mechanisms are used as a strong way to provide secure access control to stored data. Encrypting the stored data makes it accessible only to entities that have access to the key that can decrypt the data. Therefore, the proper management of cryptographic keys is essential to the effective use of cryptography for security. Mismanagement of keys may grant access to unauthorized parties or render critical information inaccessible to all.

- 20 21 Intelligent key management adds security by selectively distributing keys according to an organization's information security policy. There are several advantages of centralizing key management:
- 22 
 Centralized policy management
- 23 ⎯ Centralized audit and reporting
- 24 
Segregate the security administrators from the storage or IT administrators.
- 25 26 27 28 Therefore this standard specifies a key management infrastructure in which a set of key management servers (KM Server) provide key management services to clients. The key management services defined in this standard include distribution, generation, availability, enforcement, storage, archival and audit of keys and policies.
- 

29 30 31 A critical issue is how to assign encryption keys to broadly defined data sets. This standard proposes a matching system that allows the KM Server to provide keys to clients based on those attributes most easily available to the clients, namely data or storage identifiers.

32 33 The messages sent between clients and KM Server are encoded in an extensible Key Exchange Structure. This structure associates a key to a data set, and lists policies governing key use.

### <span id="page-14-0"></span>1 **4.1.1 Key Management Models**

2 3 4 The following sub clauses contain a number of abstract models that define the high level architecture for environments and systems that provide management for encryption keys and their related security attributes, parameters, and objects used for the protection of stored data.

5 6 7 Because of the complex nature of key management, several models have been developed to provide various viewpoints into the architecture of a key management infrastructure and describe the entities and objects that make up these environments. The key management models presented in the standard are as follows:

- 9 10 8 • Key Management Architecture Model – the basic, high level model for key management infrastructures that provides a foundation for the remaining models and detailed information developed in the later sections of this standard.
- 11 12 • Key Management Conceptual Model – provides the basic model for the internal and external organization of the primary components in a key management infrastructure.
- 13 14 15 • Key Lifecycle Model – the basic state machine model that encompasses the entire set of standard key states and the transitions between these states as maintained by the key management systems that implement this standard.
- 16 17 • Key Management Sequence Models – a series of models that describe the high level interactions between the primary components in the Key Management Conceptual Model.
- 18 • Key Management Object Models
- 19 • Key Management Operation Models

### 20 **4.2 Key Management Architecture Model**

21 22 23 24 The protection of stored data using encryption requires the use of a key management infrastructure where the encryption keys and other security related parameters can be adequately managed and protected. This standard defines a basic architecture for a key management infrastructure which includes the definitions and relationships between components within this environment.

25 Figure 1 illustrates the architecture model for the key management infrastructure defined in the standard.

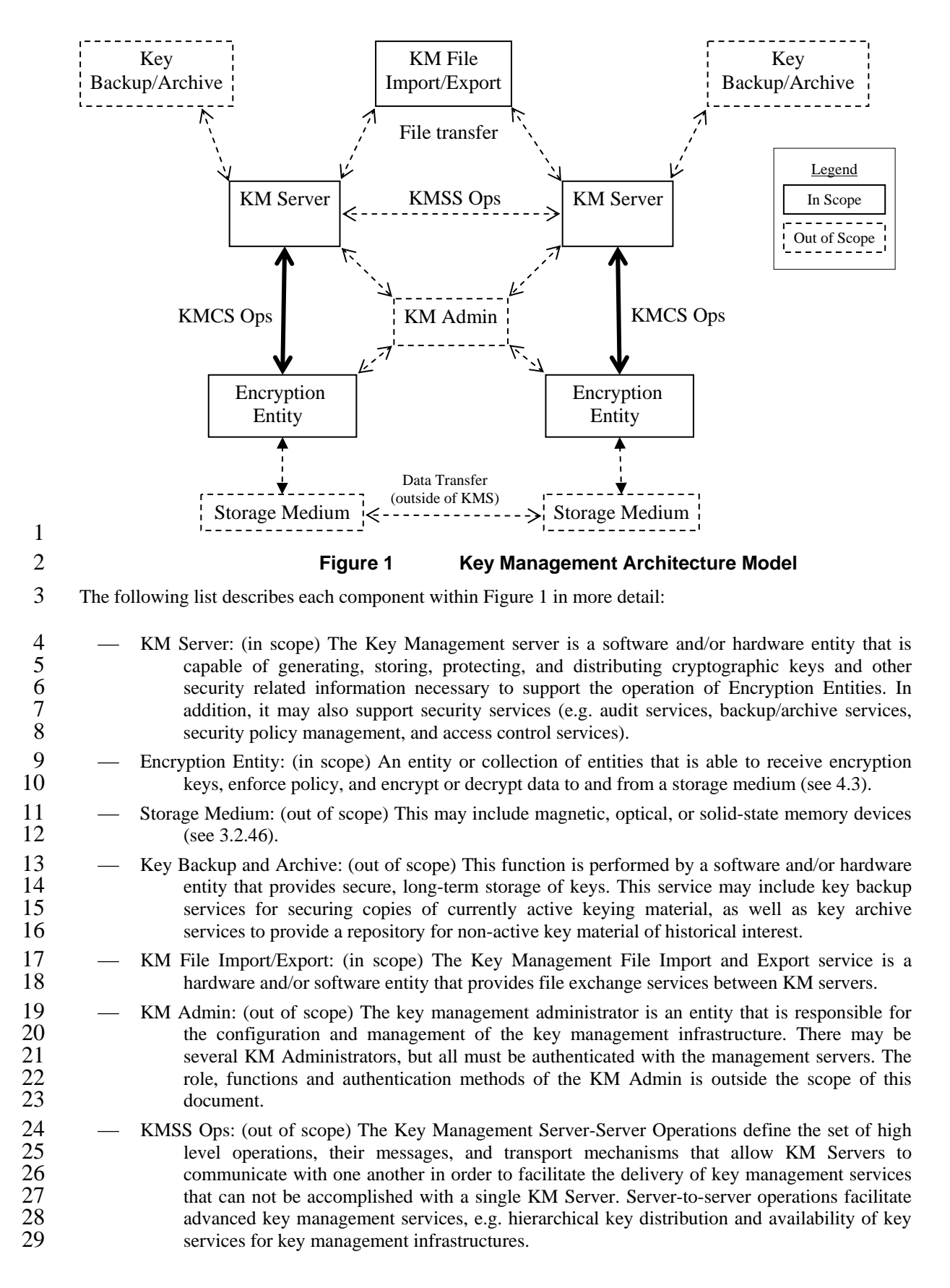

- <span id="page-16-0"></span>2  $\overline{3}$ 4 5 1 ⎯ KMCS Ops: (in scope) The Key Management Client-Server Operations define the set of high level operations, their messages, and transport mechanisms that allow KM Clients to request key management services from KM Servers and to allow KM Servers to respond to these key management service requests. These operations use a set of key management objects for the communication of key management related information between the clients and servers.
- 7 8 6 ⎯ In Scope: The KM Servers, KM Clients, Encryption Entities and KMCS Operations are the subject of the standard; all other entities are included for completeness, but are not specified in the standard.

### <span id="page-16-1"></span>9 **4.3 Key Management Conceptual Model**

10 Figure 2 illustrates the conceptual model for the key management infrastructure defined in this standard.

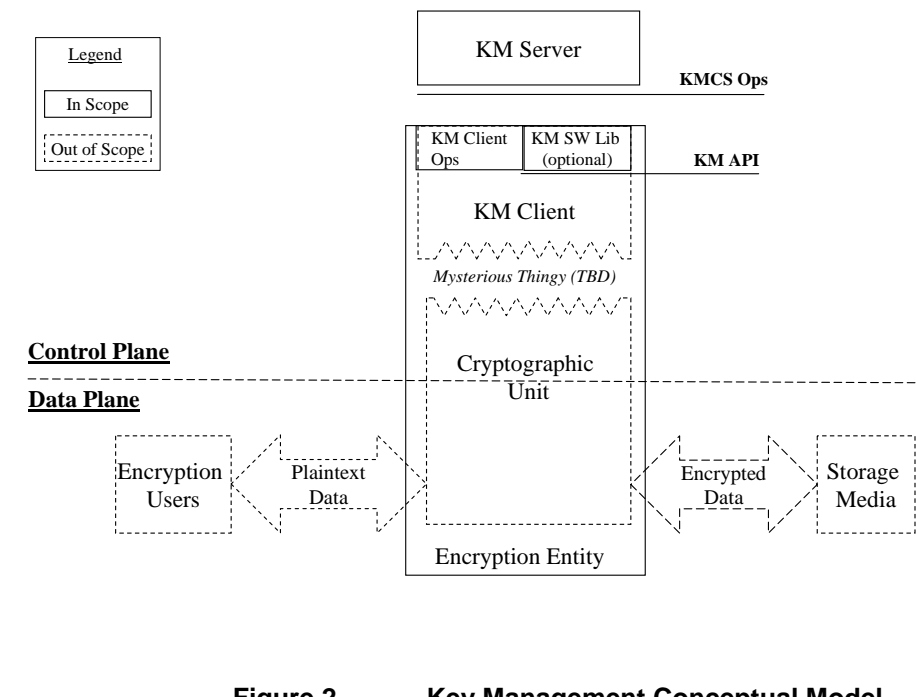

**Figure 2 Key Management Conceptual Model** 

13 The following list describes each component within Figure 2:

- 15 14 ⎯ Control Plane: Where data set information, cryptographic keys, and security parameters are transported between the Cryptographic Unit and the key management client
- 16 ⎯ Data Plane: Where data encryption and decryption take place
- 17 ⎯ KM Server: (in scope) See 4.2
- 19 18 ⎯ Encryption Users: (out of scope) Defines all users, servers, applications, and systems that require the stored data be encrypted when stored on their storage media.
- 20 ⎯ Storage Media: (out of scope) Anything capable of storing non-volatile data.
- 21 
 Encryption Entity: (in scope) An entity that contains the following logical or physical components:

<sup>11</sup>  12

<span id="page-17-0"></span>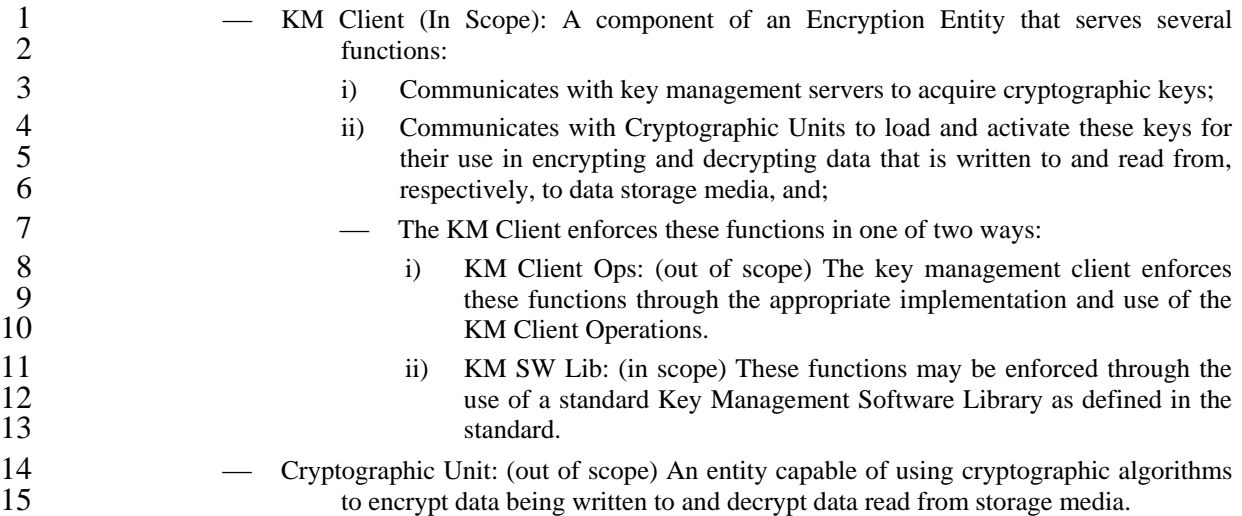

# 16 **4.4 Key Lifecycle Model**

17 18 19 20 21 22 23 24 A crucial aspect of this key management standard is the concise definition for the states of encryption keys and the various transitions that can occur between these states. This definition of states of transitions between states for encryption keys is commonly referred to as the key lifecycle. Several standards bodies have attempted to define general key lifecycle models with their respective key state and transition definitions. These models were typically created in the context of using keys for protecting "data in flight" over communications links. The ephemeral nature of the keys and protected communication "sessions" does not lend itself well to the using these models "as-is" in the protection of stored data, or "data at rest" as it is commonly known.

25 26 27 28 29 30 31 32 A modified key lifecycle model is required that adequately defines the key states and transitions between these states to ensure the highest levels of protection for stored data. The key lifecycle model defined herein is based largely on the key lifecycle models defined in NIST SP800-57 Part 1, and IEC/ISO 11770-1, but with additional states, transitions, and clarifications of these states and transitions in context of key management for the protection of stored data environments. The informative annex of this standard provides a concise comparison of the key lifecycle states and transitions presented in this standard, and compares them to the key lifecycle states and transitions presented in the key lifecycle models of applicable international and national standards.

33 Figure 3 illustrates the key lifecycle model as defined in this standard.

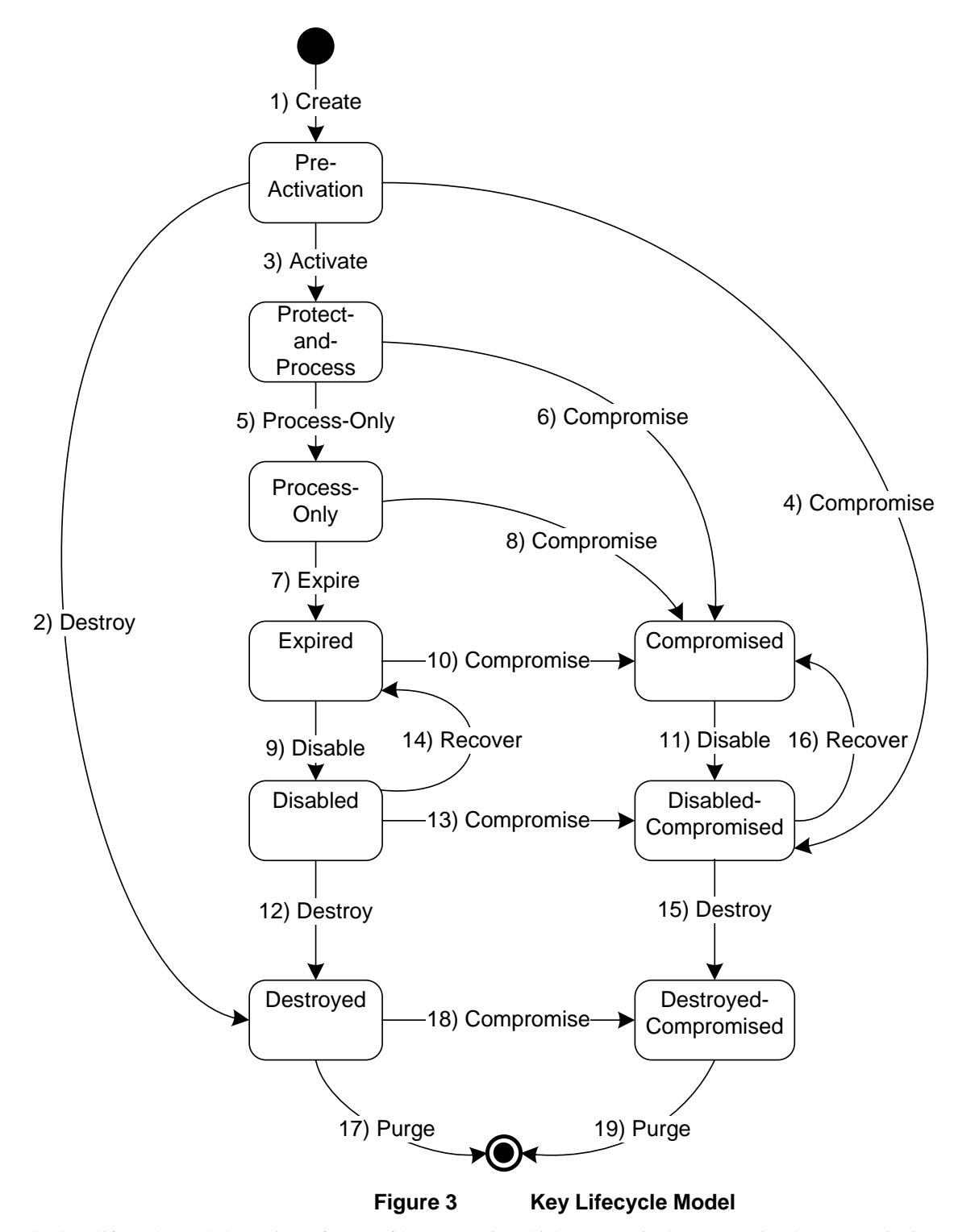

3 4 5 6 7 8 The key lifecycle model consists of a set of key states in which any particular encryption key can exist in at any particular time. In addition, this model indicates the allowable transitions between states. The definitions of these transitions include the events or actions necessary to cause a key to transition from one state to the next. These events or actions include time out events or user/management controlled actions. To complete the key lifecycle model, the definition of a set of time periods must be defined that control the automated transition of keys between several of the states in the key lifecycle model.

1 2

> 12 Copyright © 2009 IEEE. All rights reserved. This is an unapproved IEEE Standards Draft, subject to change.

### <span id="page-19-0"></span>1 **4.4.1 Key State Definitions**

- 2 The following are the formal descriptions of the key states defined in the key lifecycle model:
- 4 5 3 
Pre-Activation: The key has been generated but is not yet in use or distributed to any KM Client or Cryptographic Unit. A key in this state can only exist in the KM Server. Such a key can be distributed to a KM Client.
- 7 8 9 10 11 6 
— Protect-and-Process: A key in this state can be used for both encryption (i.e., to protect information) and decryption (to process information). A key is placed into this state when it is initially given to a KM Client, e.g., it is activated. The activation is done when a KM Client requests a new key. If a key is created by a KM Client or Cryptographic Unit and is then given to the KM Server, the key shall be immediately placed into Protect-and-Process state. A key shall remain in this state until the encryption period passes.
- 13 14 15 16 17 18 12 ⎯ Process-Only: A key in this state can be used for decryption but not encryption. When a KM Client/Cryptographic Unit determines that none of the keys available to it (e.g., for a specific tape cartridge or disk volume that is being read or written) are in the protect-and-process state, and it needs to perform encryption, it should create a new key. Keys transition from Protectand-Process to Process-Only when the Encryption Period for the key expires, or as a result of an administrative action. A key shall remain in the Process-Only state until the Crypto Period passes. At that time the key shall be expired and move to the Expired state.
- 20 21 22 23 24 25 19 ⎯ Expired: An expired key is a key that has had its Crypto Period expire, but it may still be needed to process (decrypt) information. Keys in this state may be used to process (decrypt) data only. An expired key can be delivered to a KM Client, but the Cryptographic Unit should not use the key to encrypt data. A key shall remain in this state until the key's Disable Period expires or as a result of an administrative action. At that time the key shall be disabled and it shall move to the Disabled state.
	- The difference between keys in the Process-Only and Expired states is subtle. As far a KM Clients or Cryptographic Units are concerned, the states are equivalent. The difference is significant only to KM Servers. A key in the Process-Only state is still in the NIST operational phase and would routinely be delivered to KM Clients. A key which has had its Crypto Period expire has moved into the NIST post-operational phase, and may have additional restrictions imposed on its delivery to KM Clients.
- 32 33 34 35 36 31 
— Disabled: A disabled key is a key that is still known to the KM Server but it shall not be delivered to a KM Client. A disabled key's key material remains intact in the KM Server. A key shall remain in the Disabled state until either the key's Destruction Period expires, or administrative action places the key in the Destroyed state, Compromised state, or recovers the key to the Expired state. If the key's Destruction Period expires, the key shall be destroyed and shall transition to the Destroyed state.
- 38 39 40 41 42 43 44 45 37 ⎯ Compromised: Keys are compromised when they are released to or discovered by an unauthorized entity. Compromised keys should not be used to protect information, but may need to be used to process information. The KM Server cannot determine if a key has been compromised. An administrative action is needed to inform a KM server that a key has been compromised. A compromised key shall be delivered to a KM Client, but the Cryptographic Unit should not use the key to encrypt data. Just as with Expired keys, a KM Server may impose additional restrictions on the delivery of compromised keys to a KM Client. A key shall remain in this state until the Disable Period expires. At that time the key shall be disabled and move to the Disabled-Compromised state.
- 47 48 49 50 46 
— Disabled-Compromised: A key that is both disabled and compromised. Disabled and compromised keys shall never be delivered to KM Clients. A key shall remain in the disabled compromised state until either the Destruction Period expires or the key is recovered to the Compromised state by administrative action. If the Destroy Period expires, the key shall be destroyed and moved to the Destroyed-Compromised state.
- 2  $\overline{3}$ 4 5 1 ⎯ Destroyed: A destroyed key is a key which has had its key material removed from the KM Server. Information or metadata about the key may be retained by the KM Server. Destroyed keys cannot be delivered to a KM Client. Keys can be destroyed by either an administrative action in the KM Server, or by the expiration of the Destruction Period of the key while it is in the Disabled or Disabled-Compromised states.
- 7 6 
— Destroyed-Compromised: Similar to keys in the Destroyed state, but the key was compromised before or after destruction.
- 9 10 8 — Terminal (Purged): Purged is the terminal state for keys. A purged key is a key that no longer exists in the KM Server in any form. Neither the key material nor any metadata about the key is known to the KM Server. A purged key cannot be delivered to a KM Client.
- 11 **4.4.2 Key State Transition Definitions**
- 12 The following are the formal descriptions of the key state transitions defined in the key lifecycle model:
- 14 15 13 ⎯ (1) Create: When a key is created by a KM Server, it begins in the pre-activation state. This transition occurs as soon as a key is generated within the KM Server, such as a key being generated by a random number generator (RNG).
- 17 16 ⎯ Transition 1 applies to newly created keys; the key immediately transitions to Pre-Activation state upon its creation.
- 19 20 21 18 ⎯ (2) Destroy: A key in the Pre-Activation state may be moved directly to the Destroyed state. If the key has never been activated and is no longer required, but there is a requirement to maintain information about the key, the key may be destroyed. This transition can only occur as a result of administrative action.
- 22 ⎯ Transition 2 applies to keys in the Pre-Activation state; the key transitions to the Destroyed state.
- 24 25 26 27 23 ⎯ (3) Activate: A key transitions from the Pre-Activation state to the Protect-and-Process state when it is available for use. This transition occurs when the key is assigned for use by a KM Client. There is a bit of confusion around the terminology, since a KM Client may view this action as "creating a key" even though the KM Server views this as assigning a previously generated key.
- 29 28 ⎯ Transition 3 applies to keys in the Pre-Activation state; the key transitions to the Protect-and-Process state.
- 31 32 30 ⎯ (4) Compromise: A key transitions to the Compromised state when it has been determined to have been released to or discovered by an unauthorized entity. The KM Server cannot determine that this has happened, so this transition occurs as the result of an administrative action.
- 34 33 ⎯ Transition 4 applies to keys in the Pre-Activation state; the key transitions to the Compromised state.
- 36 37 38 35 ⎯ (5) Process-Only: A key transitions from the Protect-and-Process state to the Process-Only state when a period of time equal the Encryption Period has expired after the key is activated. This transition may also occur as a result of administrative action. Some KM Clients and Cryptographic Units may be unable to strictly enforce this transition.
- 40 39 ⎯ Transition 5 applies to keys in the Protect-and-Process state; the key transitions to the Process-Only state.
- 41 ⎯ (6) Compromise: Same actions as for the (4) Compromise transition.
- 43 42 ⎯ Transition 6 applies to keys in the Protect-and-Process state; the key transitions to the Compromised state.
- 45 44 ⎯ (7) Expire: A key transitions from active to Expired when its Crypto Period expires. This transition may also occur as a result of administrative action.
- <sup>46</sup> Transition 7 applies to keys in the Process-Only state; the key transitions to the Expired state.
- 47 ⎯ (8) Compromise: Same actions as for the (4) Compromise transition.

Copyright © 2009 IEEE. All rights reserved. This is an unapproved IEEE Standards Draft, subject to change.

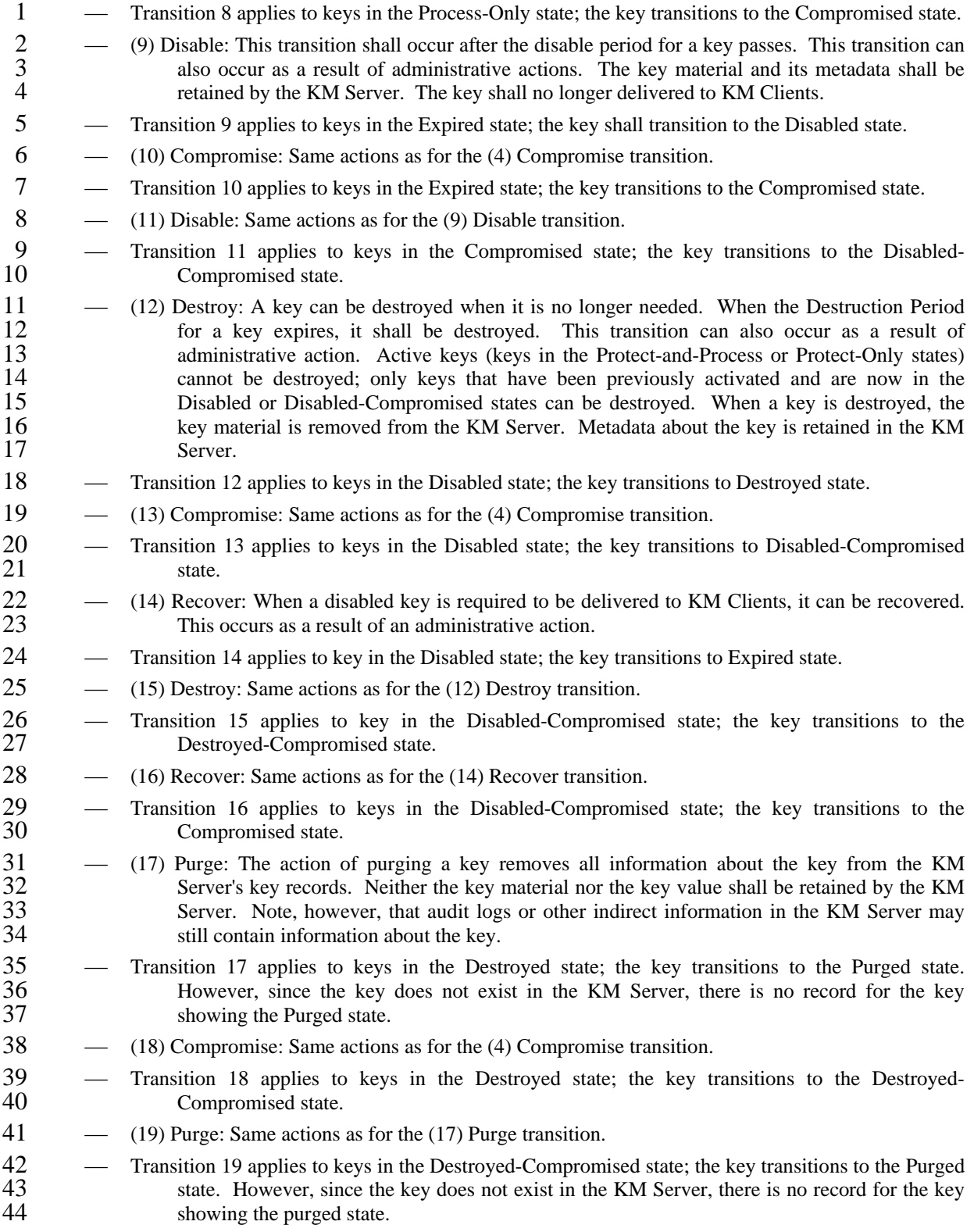

### 1 **4.4.3 Key Time Period Definitions**

2 3 4 5 Many of the key states and transitions defined in the key lifecycle model are dependent on one or more time related attributes associated with the keys. These time related attributes are typically categorized as timer values or timeout periods that are activated when keys enter certain states and their expiration cause transitions to certain states.

- 6 The key life cycle is based on four time periods:
- 8 7 ⎯ Encryption Period: This is the period of time after a key is activated that it can be used to encrypt data.
- 10 11 9 ⎯ Crypto Period: This is the period of time after a key is activated that it can be used for routine decryption. This time period should always be as long as or longer than the Encryption Period.
- 13 14 15 16 12 ⎯ Disable Period: This is the period of time after a key is activated before a key shall be disabled and become unavailable to KM Clients. A key may still be delivered to a KM Client after the Crypto Period ends but before the Disable Period ends, however, this may require administrative action on the KM Server. This case would be for a non-routine usage of the key. This time period should always be as long as or longer than the Crypto Period.
- 18 19 17 ⎯ Destruction Period: This is the period of time after a key is activated before the key is destroyed by the KM Server. This time period should always be as long as or longer than the Disable Period.

20 21 22 23 All key related time periods start when a key is activated; this occurs when a key is given to a KM Client by a KM Server, or when a key generated by a KM Client is given to the KM Server. Any time period can range from zero to forever, with the limitation that each time period must be at least as long as its predecessor as specified above.

- 24 25 Figure 4 illustrates the key related time periods and their relationship to the keys states of the key lifecycle model.
- 26 27 *[Mention that these are not the only time periods available – these are the time periods that can cause a key state transition.]*

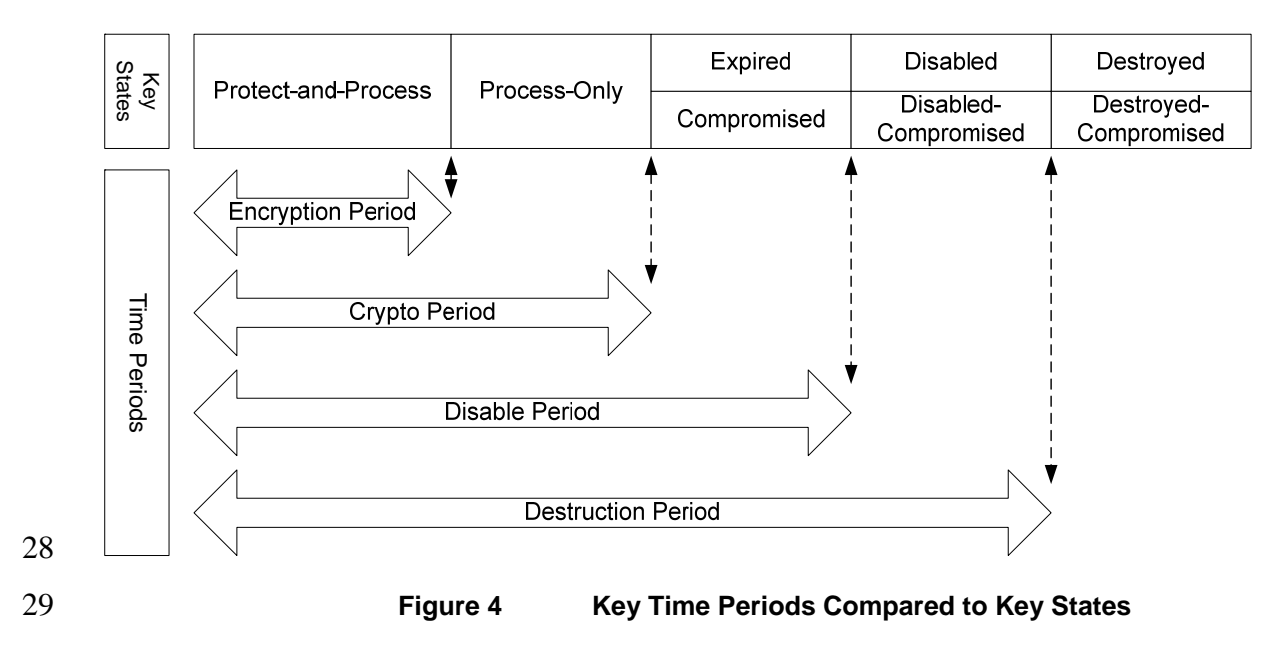

# <span id="page-23-0"></span>1 **4.5 Key Management Sequence Models**

#### 2 *[Content TBD]*

# 3 **4.6 Key Management Operations Model**

4 5 6 7 8 9 Another important aspect of this key management standard is the conformant operations that are defined to take place between a key management client (KM Client) and a key management server (KM Server). A key management operation model is presented here to illustrate the high level flow of management information between these KM Client and KM Server entities. The general sequence of operations, notions of synchronous versus asynchronous operations, and support for single threaded versus multi-threaded operations are critical to the interoperability of conformant implementations of this standard.

10 *[More text and diagrams in development.]* 

# 11 **4.7 Key Management Object Model**

12 13 14 15 To properly perform key management operations, a series of key management objects and their relationships must be defined to ensure interoperability of conformant implementations of this standard. Key management objects include all data structures and information that are necessary to provide complete key management services for encryption of stored data applications.

16 *[Need D1 Word source to copy object model definitions here?]* 

# 17 **5. Key Management Namespace**

# 18 **5.1 Globally unique identifier for Key Management Services**

### 19 **5.1.1 Overview**

- 20 21 Each security object stored within the KMS shall be associated with a security object global unique identifier (SO GUID), as defined in this sub clause.
- 22 A SO\_GUID shall contain the following information, in order:
- 24 23 ⎯ **SO\_Family**: A mandatory two-alphanumeric character code that describes the format for the following fields
- 25 
SO\_Domain: An optional Fully qualified domain name as defined in RFC 1034
- 26 
SO\_Context: An optional value that identifies a name space that is common across a set of keys
- 28 27 
SO Handle: A mandatory value that is unique under the given SO Context and corresponds to a specific KMS security object
- 29 The SO\_Family shall be a value from Table A:
- 30

#### **Table 1 SO\_Family values**

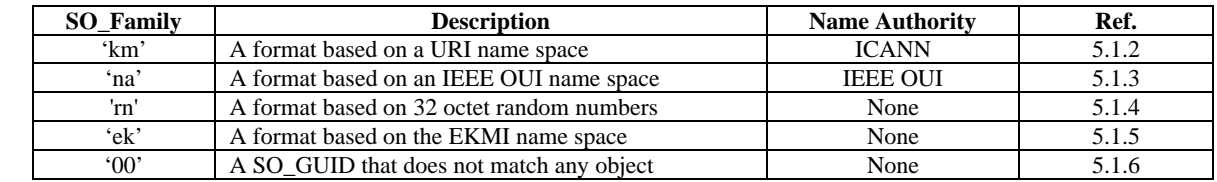

31

1 2 3 Each format from Table A shall support a unique serialization consisting of the concatenation of the four components required to create a SO\_GUID. The total length of the SO\_GUID shall not exceed 1024

octets. The length of the SO\_Handle shall be at least one octet.

4 5 The SO\_GUID shall be constructed in a manner such that it is possible to unambiguously extract each of the four fields. See Annex E for more information.

6 7 8 9 10 A valid SO\_GUID is a unique identifier that resolves to a KMS security object, a KMS symlink, or nothing. Security objects are the fundamental objects maintained by KMS. The KMS security objects include keys, KM Client information, key groups, key groups, KM policies, and KMS logs. The value of KMS symlink is a SO\_GUID. Since it is possible that a SO\_GUID refers to an object that does not exist (or that will exist in the future), a SO\_GUID may resolve to nothing.

11 12 13 14 15 16 17 18 When a KM Server first resolves to a KMS symbolic link, it shall treat the value of the KMS symlink as a SO GUID. The KM Server shall next attempt to resolve the new SO GUID. To prevent infinite loops, the server may limit the number of times it resolve a KMS symbolic links for a given initial SO\_GUID. The limit is KM Server configuration value that must be a minimum of 7. If a KM Server resolves an initial SO\_GUID through too many KMS symlinks, it shall return a KMS symlink error to the KM Client indicating that the initial SO\_GUID is not resolvable. If a KM Server detects that a SO\_GUID can never resolve, say because the KMS symlink value is the same value as the SO\_GUID of the symbolic link or because the KMS symlink is an invalid SO\_GUID, then KM Server may return a KMS symlink error early.

19 The transport layer shall be able to determine the over-all length of the SO\_GUID.

#### <span id="page-24-0"></span>20 **5.1.2 km SO\_Family: KMS Globally Unique ID using URI format with ICANN naming**  21 **authority**

22 23 The km SO\_Family consists of URIs that are based on RFC 3986. When fully qualified they provide globally unique identifiers for security objects under key management.

- 24 25 URI syntax definition uses augmented Backus-Naur form (ABNF) as defined by RFC 4234 for descriptions.
- 26 If the SO\_Family field of the SO\_GUID is set to "km", then the following requirements apply.
- 27 The SO GUID shall consist of the following components:
- 28

### **Table 2 SO\_GUID Format for SO\_Family 'km'**

```
;; 
;; SO_GUID (km SO_Family GUID in URI form) 
;; 
SO_GUID = SO_Family "://" SO_Domain SO_Context SO_Handle / SO_Directory 
;; 
;; SO_GUID components 
;; 
SO_Family = "km"SO_Domain = KM_FQDN / dash 
SO_Context = slash Object_Space Path 
SO_Handle = POSIX_handle / non_POSIX_encoded_handle 
SO_Directory = SO_Family "://" SO_Domain SO_Context
```

```
;; 
;; SO_Domains (globally unique SO_Context) 
;; 
KM_FQDN = FQDN_non_dot 1*253FQDN_octet FQDN_non_dot 
FQDN_non_dot = ALPHA / DIGIT / FQDN_encoded_non_dot 
FQDN_octet = RFC1034_octet / FQDN_encoded_octet 
RFC1034_octet = ALPHA / DIGIT / dot 
FQDN_encoded_octet = FQDN_encoded_non_dot / dot 
; FQDN_encoded_non_dot _ encoding of [^A-Za-z0-9.] (not dot nor RFC 1034 chars) 
FODN encoded non dot = ( "%" ( "0" / "1" / "2" ) HEX
    ) / ( "2" ( DIGIT / "A" / "B" / "C" / "D" / "F" ) 
    ) / ( "3" ( "A" / "B" / "C" / "D" / "E" / "F" ) 
    ) / "%40" 
    / ( "%5" ( "B" / "C" / "D" / "E" / "F" ) 
    ) / "%60" 
    / ( "%7" ( "B" / "C" / "D" / "E" / "F" ) 
    ) / ( "%" ( "8" / "9" / "A" / "B" / "C" / "D" / "E" / "F" ) HEX ) 
;; 
;; Object Spaces (part of the SO_Context) 
;; 
Object_Space = Object_Type / FQDN_Space / Family_Space / Reserved_Space 
Object_Type = (ALPHA / DIGIT) *254POSIX_octet 
FQDN_Space = dot KM_FQDN 
Family_Space = dash 2(ALPHA / DIGIT) 
Reserved_Space = 2dot *254POSIX_octet 
;; 
;; Paths (part of the SO_Context) 
;; 
Path = *(slash Directory) slash 
Directory = (ALPHA / DIGIT) *254POSIX_octet 
;; 
;; SO_Handles 
;; 
POSIX_handle = (ALPHA / DIGIT) *254POSIX_octet 
non_POSIX_encoded_handle = non_POSIX_encoded_first_octet 
*254non_POSIX_next_octet 
non_POSIX_encoded_first_octet = ALPHA / DIGIT / POSIX_encoded_first 
POSIX_octet = POSIX_non_dot_octet / dot 
POSIX_non_dot_octet = ALPHA / DIGIT / underscore / dash 
;;
```

```
;; POSIX and non_POSIX encoding of Handles 
;; 
; POSIX_encoded_first _ encoding of [^A-Za-z0-9] (not Alphanumeric chars) 
POSIX_encoded_first = ( "%" ( "0" / "1" / "2" ) HEX 
    ) / ( "3" ( "A" / "B" / "C" / "D" / "E" / "F" ) 
    ) / "%40" 
    / ( "%5" ( "B" / "C" / "D" / "E" / "F" ) 
    ) / "%60" 
    / ( "%7" ( "B" / "C" / "D" / "E" / "F" ) 
    ) / ( "%" ( "8" / "9" / "A" / "B" / "C" / "D" / "E" / "F" ) HEX ) 
non_POSIX_next_octet = ALPHA / DIGIT / dash / dot / underscore / 
non_POSIX_encoded_octet 
; non_POSIX_encoded_octet _ encoding of [^A-Za-z0-9._-] (not POSIX chars) 
non POSIX encoded octet = ( "8" ( "0" / "1" ) HEX ) / ( "2" ( "A" / "B" / "C" / "F" ) 
    ) / ( "3" ( "A" / "B" / "C" / "D" / "E" / "F" ) 
    ) / "%40" 
    / ( "%5" ( "B" / "C" / "D" / "E" ) 
    ) / "%60" 
    / ( "%7" ( "B" / "C" / "D" / "E" / "F" ) 
    ) / ( "%" ( "8" / "9" / "A" / "B" / "C" / "D" / "E" / "F" ) HEX ) 
;; 
;; Special characters and character sets (as single octets) 
;; 
ALPHA = %x41-5A / %x61-7A ; [A-Za-z] 
DIGIT = "0" / "1" / "2" / "3" / "4" / "5" / "6" / "7" / "8" / "9" 
HEX = DIGIT / "A" / "B" / "C" / "D" / "E" / "F" 
dash = " -" ; 0x2Ddot = "." ; 0x2Eslash = "/* ; 0x2Funderscore = "_" ; 0x5F
```
1

2 3 The maximum length of the SO\_GUID shall be 1024 octets even though the above ABNF does not impose such a limit on SO\_GUID. The API shall return an error if SO\_GUID length exceeds 1024 octets.

4 5 6 The SO\_Domain shall not begin nor end with a dot. The maximum length of the SO\_Domain shall be 255 octets (the limit currently imposed by RFC1034) even though the above ABNF does not impose such a limit on KM\_FQDN. The API shall return an error if SO\_Domain length exceeds 255 octets.

7 8 The SO\_Domain with the exception of the tri-graph encoded octets is defined by RFC1034. The dash SO\_Domain refers to a private domain. All other SO\_Domain values are globally unique.

9 10 11 The maximum length of the SO\_Context shall be 512 octets even though even though the above ABNF does not impose such a limit on the SO\_Context. The API shall return an error if the SO\_Context length exceeds 512 octets.

12 13 The Family\_Space is used to map a SO\_GUID from a non-"km" SO\_Family to the "km" SO\_Family. The two octets following the dash shall be a valid SO\_Family other than "km" or "00". The Family Space "-

- 1 km" is not a valid Object\_Space in the "km" SO\_Family. The Family\_Space "-00" is not a valid
- 2 Object\_Space in the "km" SO\_Family. When a valid SO\_GUID in the km SO\_Family has an
- 3 Object Space that is a Family Space, the SO\_Handle shall be the SO\_GUID of the referenced SO\_Family,
- 4 is a KMS symlink whose value is the SO\_Handle.

5 6 7 8 An SO\_GUID in the km SO\_Family with an "r" Object\_Space shall always refer to a KMS record ID whose value is 12 octets long. The record ID provides a unique fixed length identifier within a SO\_Domain. It may be used in place of the SO\_GUID for lookup and retrieval of keys. Record ID's are assigned by a KM Server so as to be unique throughout the SO\_Domain.

- 9 For every security object that exists in a SO\_Domain in the km SO\_Family, there shall exist a SO\_GUID in
- 10 the "r" Object\_Space.
- 11 The Reserved\_Space is reserved for future use by this standard.
- 12 The SO\_Context is unique within its SO\_Domain.

13 The maximum length of the SO\_Handle shall be 255 octets even though even though the above ABNF does

14 15 not impose such a limit on the SO\_Handle. The API shall return an error if the SO\_Handle length exceeds 255 octets.

16 The SO\_Handle is a unique value within a given SO\_Context that is under a given SO\_Domain. The

17 SO\_Handle is a KM filename. A SO\_Handle identifies a security object (e.g., a key, policy, key group, key

18 group, client, log, record number, etc.)

19 NOTE—No character from a valid POSIX portable filename shall be encoded as a hexadecimal tri-graph.

20 21 22 When used in fully qualified SO\_GUID for a non-directory security object, the SO\_Handle follows the SO Context. The SO GUID of a directory security object has no SO Handle. The SO GUID of a directory security object shall end in a slash.

23 24 The Object\_Space values for the Security Object Types defined in this standard shall be according to the following table:

25

# **Table 3 URI Required Object\_Space values for various Security Objects**

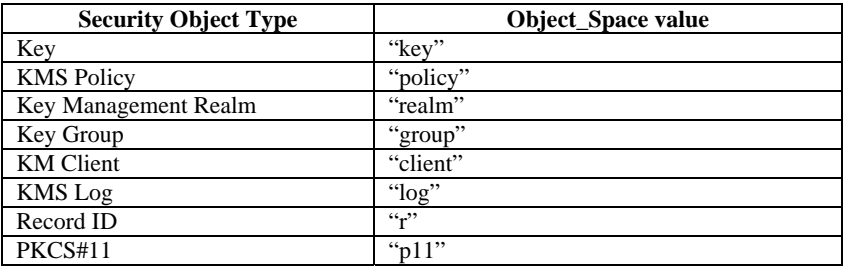

26

- 27 Security objects with may be referenced in several ways:
- 28 1) Globally by: SO\_Family, SO\_Domain, SO\_Context and SO\_Handle
- 29 2) SO\_Context and SO\_Handle within the clients current SO\_Domain
- 30 3) SO\_Handle within a clients current SO\_Context
- 31 The following are examples of a fully qualified SO\_GUID in the km SO\_Family:

32 Key

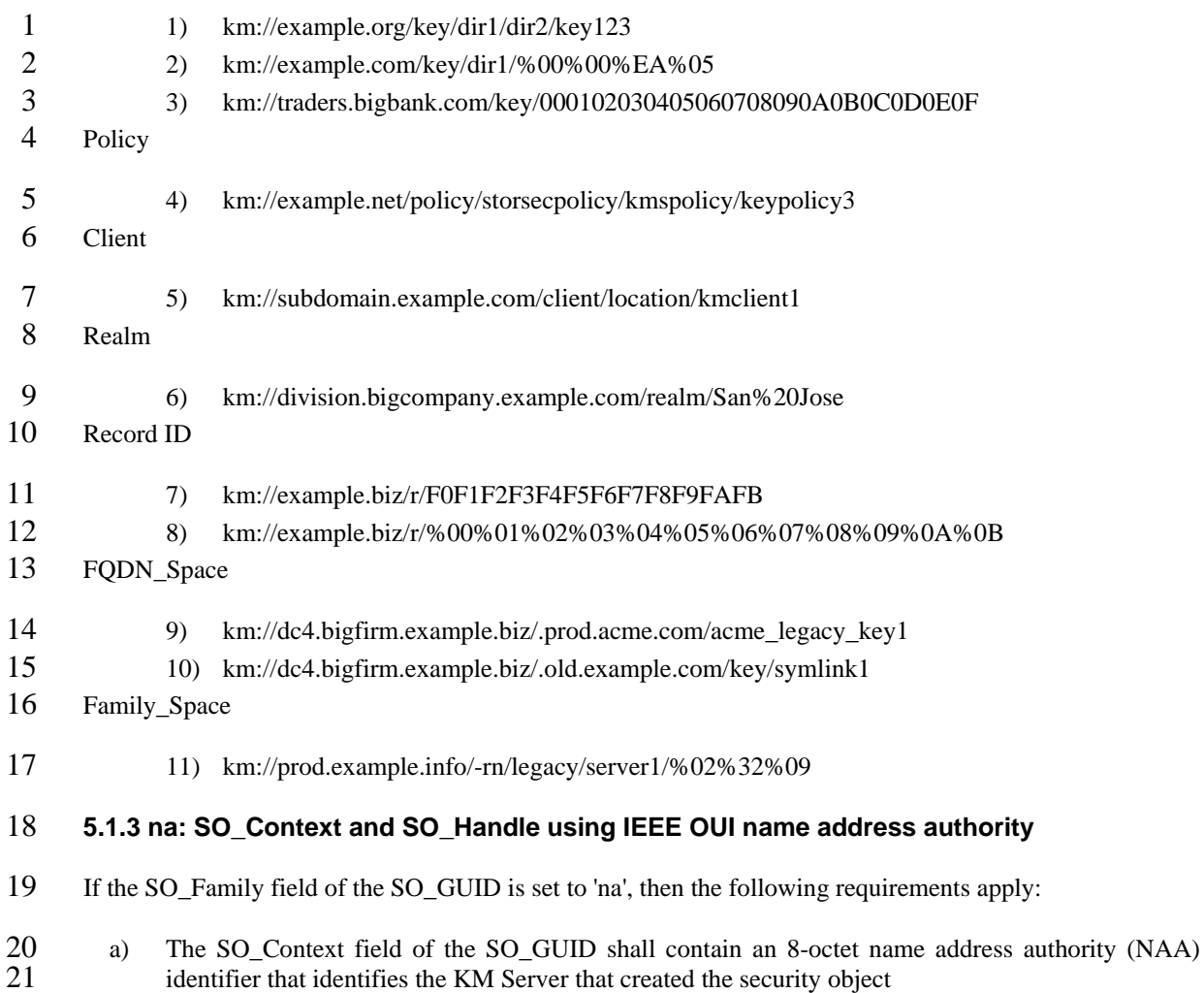

- <span id="page-28-0"></span> $\frac{22}{23}$ b) The SO\_Handle field of the SO\_GUID shall contain a variable-length binary number that uniquely identifies this object within the scope of the NAA within the SO\_Context field.
- 24 Table D shows the format of a SO\_GUID when the family is set to 'na'.

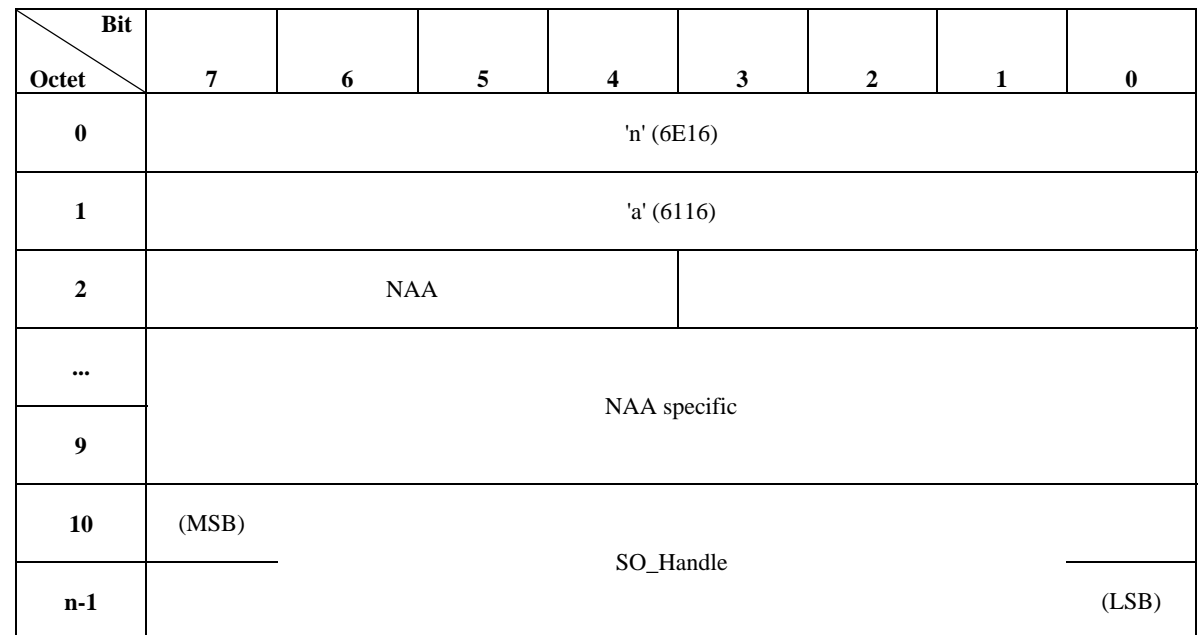

1 **Table 4 Format of a SO\_GUID with a family set to 'na'** 

2

3 If the SO\_GUID length is less than 11 octets, then the GUID parser shall return FAIL. Otherwise, the

4 5 parser shall return SO\_Context and the NAA specific field forms the NAA identifier as defined by T10/SPC-4.

6 The NAA field shall contain one of the values given in Table 5.

7

# **Table 5 Values for the NAA field**

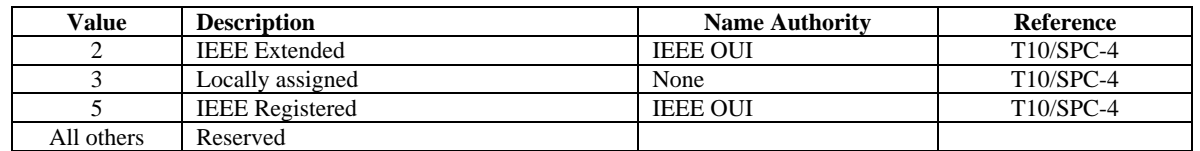

8

9 If the NAA field is set to 3 (e.g. locally assigned), then an NAA specific value of all zeros indicates that

10 11 there is no valid context for this SO\_GUID and that the SO\_Handle is the only information that identifies the security object.

12 If the NAA field value is not contained within Table E, then the parser shall return FAIL.

13 When using an NAA field value of 3 (e.g. locally assigned), then there is no assertion that this SO\_GUID is

14 globally unique. The KM Server should take care when migrating such security objects to ensure that the

15 set of SO\_GUIDs in the originating system do not collide with SO\_GUIDs from the destination system.

16 17 The NAA specific field shall contain data as defined by the reference associated with the corresponding NAA field value.

18 The SO\_Handle field shall contain an application-specific identifier to a particular security object that is

19 unique within the scope of the NAA identifier. The SO\_Handle shall contain at least 1 octet and no more

20 than 64 octets. Otherwise, the SO\_GUID parser shall return FAIL.

<span id="page-30-2"></span><span id="page-30-1"></span><span id="page-30-0"></span>1 **5.1.4 rn: SO\_Handle using 1 to 64 octet random numbers and no naming authority**  2 3 4 7 8 9 11 13 14 15 16 17 18 19 20 21 22 23 24 25 27 28 29 If the SO\_Family field of the SO\_GUID is set to 'rn', then the following requirements apply: a) The SO\_Handle field of the SO\_GUID shall be a 1 to 64 octet binary. The "rn" SO\_Family is a SO\_Handle only address space. It has only one SO\_Domain and SO\_Context. 5 **5.1.5 ek: SO\_Context and SO\_Handle using Enterprise Key Management Infrastructure**  6 **(EKMI)**  If the SO\_Family field of the SO\_GUID is set to "ek", then the following requirements apply. The SO\_GUID shall consist of the following components:  $<$ SO\_GUID> =  $<$ SO\_Family> "://"  $<$ SO\_Handle> / 10 a)  $\langle$ SO Family> = "ek" • "ek" shall be followed by "://" when preceding  $a < SO_$  Handle> 12 b)  $\langle$ SO Handle $\rangle$  =  $\langle$ GKID $\rangle$ •  $\langle \text{GKID} \rangle = \langle \text{DID} \rangle 0x2D \langle \text{SID} \rangle 0x2D \langle \text{KID} \rangle$  $\bullet \quad$  <DID> = DIGIT 1\*8  $\bullet \quad$  <SID> = DIGIT 1\*8  $\bullet \quad$  <KID> = DIGIT 1\*8 • The maximum length of the  $\leq$ SO Handle $>$  shall be 27 octets. The API shall return an error if the length exceeds 27 octets. • A SO Handle identifies a security object - e.g., key Valid examples of the SO\_Handle within the "ek" namespace are as follows: • 0-0-0  $-1-2-3$ • 10514-22-344342232 • 18446744073709551615-18446744073709551615-18446744073709551615 *[Content TBD]*  26 **5.1.6 00: A SO\_GUID that does not match any security object**  This SO\_Family has only one valid SO\_GUID: the two octets "00". This SO\_Family allows an interface return a SO\_GUID that is valid but does not match any security object. One may use the "00" SO\_GUID as a sentinel to terminate a list of SO\_GUIDs.

<span id="page-30-3"></span>30 **6. Key Management Objects** 

24

Copyright © 2009 IEEE. All rights reserved. This is an unapproved IEEE Standards Draft, subject to change.

- <span id="page-31-0"></span>1 This section describes KM objects as they are transmitted across the wire to a KM client. Attributes that are
- 2 3 'persistent' across clients are listed in '**bold font'**. Attributes that are 'optional' are listed in '*italicized font*'.
- 

### 4 **6.1 Key Object**

- 5 **Scope:** Client & Server.
- 6 The Key object consists of the key blob (potentially wrapped) and its meta-data.

### 7 **6.1.1 Attributes**

- 8 A key object distributed by a KM Server contains the following attributes:
- $9 \text{KEY ID (Type: SO GUID)}$
- 11 10 ⎯ **FRIENDLY\_NAME (**Optional: Type:String) A non-unique identifier within the KMS. Additional attributes may be required to make a unique reference.
- 12 13 NOTE—It should be possible to request a key by its Friendly\_name (plus additional reference attributes if needed), and this may be used to hold prior key names for legacy key applications.
- 14 ⎯ **STATE** (Type:String) See Section [4.4.1](#page-19-0) for definition section
- 15 ⎯ T\_EXPIRED (Type: UTC time beyond which the key should not be used to encrypt new data)
- 16 ⎯ T\_DISABLED (Type: UTC time beyond which the key should not be used)
- 18 17 ⎯ T\_CACHED (Type: 64-bits – seconds that the key may be cached for. This may be differentiated by endpoint)
- 19 ⎯ **CIPHER\_TYPE** (Type:String OID) (see [Annex D\)](#page-67-1)
- 20 ⎯ KEY\_BLOB (Object as defined in section [6.2\)](#page-32-1) (see 3.2[.22](#page-10-0))
- 21 ⎯ Vendor\_specific\_extensions
- 22 ⎯ Application\_extensions
- 23 ⎯ (Versioning\_information:)

24 25 26 27 28 29 30 31 Narrative: A KMS shall represent versioning of Key objects using two values: Version, which is an incrementally increasing value, representing changes to Key attributes, including changes to policies referenced by the key, and a GMT dateTime value representing the time of the last change. KM Clients may treat the combination as an opaque token, or use the values to protect against updates of stale copies. KM Servers may construct these values customized to the requestor, or maintain them globally independent of the endpoints. (for example, if a policy for a key changes, but that change is not relevant for an endpoint, the KMS may or may not update the versioning\_Information. Versioning information shall not change due to auditing activity, reference, inclusive Realm\_Associations or backup.

- 32 ⎯ version (Type: unsigned Numeric)
- 33 NOTE—It must be possible for an endpoint to request key object if altered since a reference version)
- 34 ⎯ EDIT\_DATETIME (Type: DATETIME)
- 35 NOTE—It must be possible for an endpoint to request a list of key objects altered since a reference time)
- 36 In addition, a KM Server must be capable of representing the following attributes and references:
- 37 ⎯ Realm\_Associations
- 38 NOTE—keys shall not be delivered to endpoints without compatable Realm rights)
- 39 Wrapping Policy

<span id="page-32-0"></span>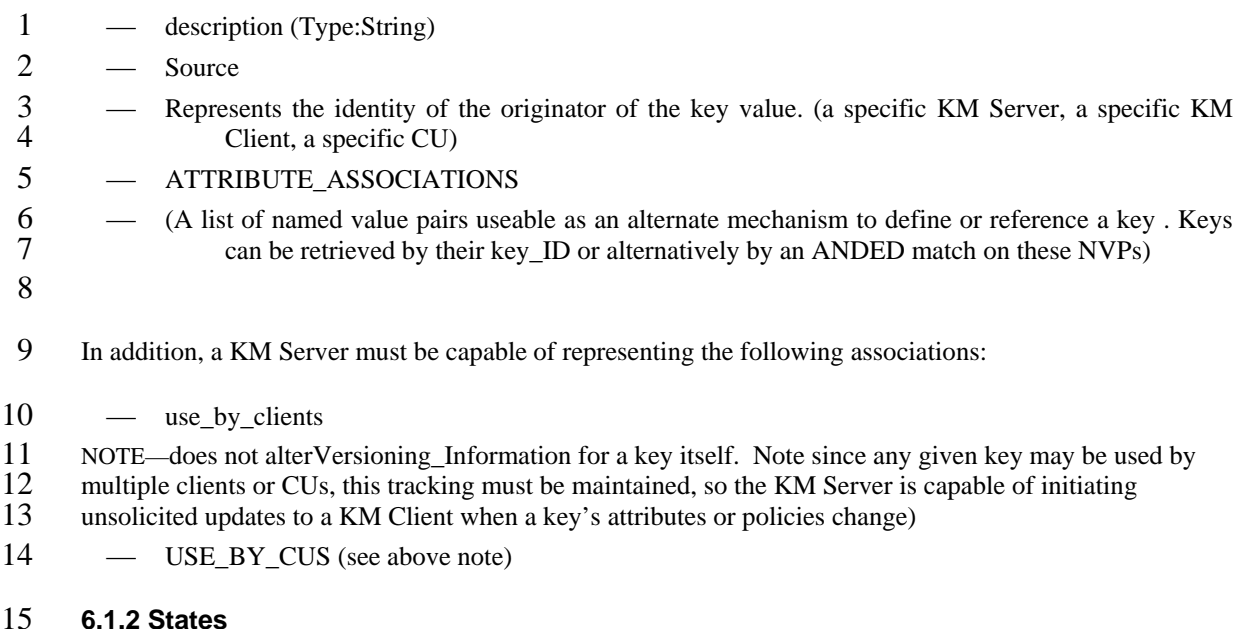

16 As defined in the key state diagram (Editorial: as defined by the architecture sub-committee)

# 17 **6.1.3 Operations**

- 18 Create
- $19 \text{Get}$
- 20 Store

# <span id="page-32-1"></span>21 **6.2 Key Blob**

# 22 **6.2.1 Attributes**

- 24 23 ⎯ ProtocolVersion (Type:int and defined as 1 for this version of the standard – This attribute shall remain constant for all clients for this version of the standard.).
- 26 25 ⎯ WRAPPING\_TYPE (Type:String) – and can take any of the values as listed in the key wrapping section.
- $27$  Length (Type:int)
- 28 Data (Type: Character Array)

# 29 **6.3 Key\_Template**

- 30 **Scope:** Server.
- 31 Narrative Text: This object is not transmitted over the wire between the client and the server. The only
- 32 33 attribute that a client needs to understand is the notion of 'key\_template\_id' which can be passed in as a Dataset attribute.
- 34 35 The Key\_Template object consists of attributes and policies which may be inherited when creating a key (either by the KMS Admin, or by a key request). It does not represent any actual key.

<span id="page-33-0"></span>1 It should be possible to make a key creation request "byTemplate", with or without additional dataset

- 2 bindings. It is not possible to make a key retrieval request "byTemplate" without distinguishing dataset
- 3 bindings.

### 4 **6.3.1 Attributes**

- 5 A Key\_Template object defined within a KM Server contains the following attributes:
- 6 ⎯ **KEY\_TEMPLATE\_ID** (Type: SO\_GUID)
- **7 FRIENDLY NAME** (Optional: Type:String) Unique within a KM Server
- 8 NOTE—It should be possible to request a key creation by template using its Friendly\_name
- 9 ⎯ **CIPHER\_TYPE** (Type:String OID **TODO:** Insert )
- 10 ⎯ Vendor\_specific\_extensions
- 11 ⎯ Application\_extensions
- 12 ⎯ Caching\_Policy
- 13 ⎯ (Versioning\_information:)
- 14 ⎯ *VERSION* (Type: unsigned Numeric)
- 15 ⎯ *edit\_Datetime* (Type: DATETIME)
- 16 Realm Associations
- 17 Wrapping Policy
- 18 ⎯ *DESCRIPTION* (Type:String)

# 19 **6.4 ENDPOINT\_TYPE**

20 21 22 23 24 Endpoint\_Type is an object to simplify the need to exchange capabilities between a KM Client or CU and a KM Server, as well as managing a collection of capabilities at the Server. (Discussion point: It would be desirable if these values were standardized in some registry.) An Endpoint\_Type shall always equate to a deterministic set of capabilities, though the converse need not be true. During registration, KM Clients or CUs shall present identifying information that will allow a KM Server to map it to an Endpoint\_Type.

# 25 **6.4.1 Attributes**

- 26 ⎯ ENDPOINT\_TYPE\_ID (Type:TBD)
- 28 27 ⎯ CAPABILITIES (Note: common registry should allow retrieval of such characteristics as hascertificate, understands-time, min and max keyID lengths, never-exposes-key, hasHSM, etc.)

# 29 **6.5 REALM (optional)**

30 Realms are used to segment objects into separate administrative domains.

31 32 33 34 35 36 Administrative users and endpoints requesting key services shall have "RealmAssociations" which will allow many to many representations specifying differing rights. For example, a policy may be deleted by an administrator belonging to a realm which also has delete capabilities on the policy, while an administrator in a realm with only read rights may use the policy, but cannot delete or edit it. While a KM Server may implement administrative "Roles", Realms allow segmentation based on data characteristics rather than functional capabilities.

37 38 When a KM Server provides Realm support, the KM Server must insure no object is assessable unless the requesting endpoint or administrator has been properly associated with an incorporating realm that allows

- <span id="page-34-0"></span>1 the access. Realms must allow the following distinctions: create, edit, delete, read, reference (use but not
- 2 view). The most privileged right from any associated realm may be use to determine an access.

# 3 **6.5.1 Attributes**

- 5 4 ⎯ REALM\_ID (Type: *TBD;* where domain is a string that is in compliance with DNS name as defined by RFC 1034.
- 6 ⎯ DESCRIPTION

# 7 **6.6 CU (Cryptographic Unit)**

8 Scope: Client & Server

9 10 11 Narrative: While there is no direct communication with a CU, there will be certain end points which may want to present an identity to the KM Server, so key information can be conveyed in a secure and predictable manner to the CU.

### 12 **6.6.1 Attributes**

- 13 ⎯ CU\_ID (Type:SO\_GUID)
- 14 ⎯ Array of Name/Value pairs.
- 15 NOTE—The name of the attributes that are part of the CU object shall follow the following convention:
- 16 Example:
- 17 km://example.com/client/client\_path/km\_client1\_name/CU\_ID/attribute\_name
- 18 19 In addition the SO\_Domain/SO\_Context combination ieee.org/client/siswg/ is reserved for use by this standard.
- 20 ⎯ Realm\_Associations (Server Only)
- 21 ⎯ Endpoint\_type\_ID (type:TBD Server Only.)

22 23 24 25 NOTE—KM Clients shall provide a CIM\_PhysicalElement or CIM\_SoftwareIdentity object upon registration of a CU, which will allow a KM Server to map an entity to a TYPE\_ID. Or perhaps we define a new CIM object derived from common ones to include capabilities we want that may not be determined by attributes in the mentioned CIM objects.

26 ⎯ Client\_associations (Server Only)

27 28 29 30 31 NOTE—This might be done with a Client\_Group. A CU shall initially be associated with full rights granted to its registering KM Client. Other behaviors to manage associations is outside the scope of this spec., but a KM Server must be capable of conforming to a policy or configuration that prevents a CU from receiving its key from an "unauthorized" client. This can easily be accomplished by restricting access to keys both to authorized KM Clients and authorized CUs.)

- 32 AUTHENTICATION\_POLICY
- 34 33 ⎯ *AUTHENTICATION\_VALUES* (It must be possible for a CU to authenticate to the KM Server through an untrusted KM Client)
- 35 ⎯ List of {CREDENTIAL\_LENGTH,CREDENTIAL\_VALUE} tuples.
- 36 ⎯ *WRAPPING\_POLICY*
- 37 NOTE—this may typically be inherited via endpoint\_type\_id

<span id="page-35-0"></span>2 1 ⎯ *WRAPPING\_VALUES* ( Since CUs can uniquely protect some key wrapping values, such as private keys, data can pass through a KM Client without exposure)

# 3 **6.7 KM Client**

- 4 **Scope:** KM Client & KM Server.
- 5 The KM Client object consists of its credentials and capabilities.

### 6 **6.7.1 Attributes**

- 7 
<del>•</del> CREDENTIAL\_TYPE (Session, Username/Password, Symmetric / Asymmetric key, SSO, CHAP)
- 8 ⎯ List of {CREDENTIAL\_LENGTH,CREDENTIAL\_VALUE} tuples.
- 9 Realm Associations
- 10 Endpoint\_Type\_ID
- 11 WRAPPING POLICY

# 12 **6.7.2 States**

- $13$   $-$  Active
- 14 Disabled/Locked
- 15 ⎯ Authenticated

### 16 **6.7.3 Operations**

- 17 Create
- 18 Delete
- 19 Authenticate
- 20 Disable
- 21 22 NOTE—All of these operations with the exception of authenticate are performed by way of KM Console operations and are outside the scope of the standard.

# 23 **6.8 Capability**

# 24 **6.8.1 Attributes**

- 25 ⎯ Name (Type: String)
- 26 ⎯ Supports AES 128
- 27 ⎯ Supports AES 256
- 28 ⎯ Supports 3DES
- 29 ⎯ Understands Relative time (elapsed time)
- 30 ⎯ Understands Universal time
- $31 \text{Includes HSM}$
- 32 ⎯ Includes TPM-
- 33 ⎯ min and max keyID lengths
- 34 never-exposes-key
- 35 ⎯ is client-cu Hardware combo
- 1 ⎯ is\_Kernel Software
- 2 ⎯ is User Space Software
- $3 \qquad \qquad$  is Hardware
- 4 ⎯ Utilizes Host for Crypto
- 5 can Persistently Cache keys
- 6 ⎯ Offers api to provide key in clear
- 7 ... and more tbd

# 8 **6.8.2 States**

9 None.

# 10 **6.8.3 Operations**

11 12 No direct operations. The capability object is sent as part of the capability negotiation operation, or constructible by reference to an endpoint type.

# 13 **6.9 Data Sets**

14 **Scope:** Client, CU & Server.

15 16 17 18 Data sets represent manageable units of encrypted data. Data sets are expressed as selection rules that can be applied to data set attributes such as file path, tape volume id, server IP, or a range of disk blocks. There should be flexibility in defining what a data set is, depending on the position of the encryption agent "in the stack" of the storage infrastructure.

19 Once the data sets are identified, keys may be associated to data sets via a key assignment policy.

# 20 **6.9.1 Attributes**

- $21 NAME$
- 22 VALUE
- 23 SIZEOF\_VALUE

# 24 **6.10 Client Groups**

25 **Scope:** Server only.

26 27 Clients may be grouped together for ease of management. This grouping may be static  $-$  e.g. clients are explicitly added into a group or dynamic e.g. based on a regular expression match on client attributes.

# 28 **6.10.1 Attributes**

- 29 TYPE (STATIC or DYNAMIC)
- 30 ⎯ List of CLIENT\_SO\_GUIDs (only in case of static binding)
- 31 ⎯ List of {PATTERN, ATTRIBUTE} tuple.
- 32 REALM\_ASSOCIATIONS

# 33 **6.11 Key Groups**

#### 1 **Scope:** Server only.

2 3 Keys may be grouped together for ease of management. This grouping may be static  $-e.g.$  explicitly added into a group or dynamic e.g. based on a regular expression match on dataset attributes.

## 4 **6.11.1 Attributes**

- 5 TYPE (STATIC or DYNAMIC)
- 6 ⎯ List of CLIENT\_SO\_GUIDs (only in case of static binding)
- 7 ⎯ List of {PATTERN, DATASET} tuple.
- 8 REALM ASSOCIATIONS

# 9 **7. Key Management Policies**

10 11 This clause only applies to the KM server and does not represent objects sent between the KM server and the KM client. These objects may be represented in KM Server to KM Server operations.

12 13 14 A policy is a deliberate plan of action to guide decisions and achieve rational outcome(s). In the same vein, Key Management Policies are used to guide assignment, retention, key wrapping, replication & access control decisions on keys.

15 The scope of some policy objects will extend to an endpoint.

# 16 **7.1 Key Assignment Policy**

- 17 Key Assignment Policies contain logic that is able to determine which data set should be encrypted with
- 18 which key using which algorithm (e.g. encrypt and sign all emails sent outside of the company. Sign all
- 19 tapes with a unique key per tape, etc.)
- 20 A key assignment policy determines
- 21 ⎯ the type of unencrypted data that is determined to be encrypted with a specific key.
- 22 ⎯ how often to generate new keys
- 23

24 25 26 27 Therefore, the key assignment policy encapsulates both key generation and key scope policies. This is done to fit regular usage patterns. For example, when a tape is loaded into a drive, the drive will request a key by data, and will receive both a key that may be used on that drive, as well as a policy notifying the drive whether all tapes should be encrypted with this key, or only the current tape.

- 28 29 The key assignment policy is determined by the set of supported data set attributes, and is encoded as a set of name, value pairs.
- 30 31 The policy is interpreted to mean that the key may be used whenever all the named parameters have values equal to the values of the data presented to the client. So, for example, in the following encryption policy:
- 32 container attribute name = "storage\_server\_name" value="Ireland.com"
- 33 data attribute name = "financial"
- 34 35 The provided key may be used to encrypt all of the data tagged as "financial" on the storage server named "Ireland.com" with the key listed in the KeyExchangeStructure.

1 2 3 4 5 6 7 Note that there is a difference between a data set binding and an assignment policy, and the KM Server must track both. An organization may set a policy to encrypt a pool with a specific key, but due to key rotation policies, not all tapes within the pool will have been encrypted with that key. Therefore, assignment policies specify the current desired behavior, whereas the KM Server will store all data set bindings that are reported to it, for future audit and key query commands. State logic within the KM Server may allow for the automatic creation of key assignment policies based on the "most recent" data set binding.

# 8 **7.1.1 Attributes**

- 9 KEY ASSIGNMENT POLICY ID
- 10 DESCRIPTION
- 11 REALM\_ASSOCIATIONS

# 12 **7.2 Retention Policy**

### 13 **7.2.1 Overview**

14 15 16 The retention policy dictates the duration for which protected data, hence the key with which it is encrypted, is accessible to a given client. It also dictates when new data should no longer be encrypted with

- a given key.
- 17 This policy should be superseded by the key life cycle.
- 18

# 19 **7.2.2 Attributes**

- 20 RETENTION\_POLICY\_ID
- 21 DESCRIPTION
- 22 REALM\_ASSOCIATIONS
- 23 T\_EXPIRATION
- 24 T DISABLE

# 25 **7.2.3 States**

- 26 Created
- 27 Assigned
- 28 Enforcing
- 29 Disabled
- 30 **7.2.4 Operations**
- $31$   $-$  Add
- 32 ⎯ Associate
- 33 ⎯ Disassociate
- 34 Delete
- 35 **7.3 Wrapping Policy**

1 2 The wrapping policy indicates whether a key should be wrapped prior to being dispatched to a client. This policy may be referenced by key, group, CU, Endpoint\_Type, or KM Client. If multiple policies are

3 defined then the order of precedence shall be per the following:

- 4 1. Key shall prevail over KeyGroup
- 5 2. Key or KeyGroup shall prevail over CU
- 6 3. CU shall prevail over KM Client's Endpoint\_Type
- 7 4. KM Client shall prevail over KM Client's Endpoint\_Type
- 9 10 8 5. If both a CU and Client specify (or inherit) a Wrapping Policy, the key shall be double wrapped, first by policy prevailing for the CU, then by prevailing ClientPolicy. The KM Client shall unwrap the key and pass the wrapped Client\_Key for subsequent unwrapping.

# 11 **7.3.1 Attributes**

- 12 ⎯ WRAPPING\_TYPE (integer)
- 13 ⎯ WRAPPING\_MODE (integer)

# 14 **7.3.2 States**

- 15 Created
- $16$   $\qquad$  Assigned
- 17 Enforcing
- 18 Disabled

# 19 **7.3.3 Operations**

- $20 Add$
- 21 Associate
- 22 Disassociate
- 23 Delete

# 24 **7.4 Audit Policy**

25 Audit policies state the auditing requirements that need to be enforced on keys and clients.

#### 26 *[Content TBD]*

- 27 **7.4.1 Attributes**
- 28 ⎯ Operation type
- 29 
 Event type (to trigger, Log, SNMP trap, etc.) Mandatory: Log
- 30 
 Event Dispatch Destination (Local, SNMP, syslog) Mandatory: Local, syslog.
- 31 NOTE—The only mandatory type that should be supported is 'log' and the mandatory dispatch destinations
- 32 are local and syslog.

# 33 **7.4.2 States**

- 1 ⎯ Created
- 2 Assigned
- 3 ⎯ Enforcing
- 4 ⎯ Disabled

# 5 **7.4.3 Operations**

- $6 Add$
- 7 Associate
- 8 Disassociate
- 9 Delete

# 10 **7.5 Access/Distribution Policy**

11 12 13 14 Key access policies encode which clients and key management servers may access which keys. This may be controlled by the clients or CUs, as a key creation request may set the data set bindings of a key, but it is enforced by the KM Server, which lookup tables storing keys to data assignments, and clients to data permissions, always enforcing any realm restrictions.

15 In addition, the KMS administrator for a key's realm may alter a key's access and distribution policy.

16 This policy is referenced by a key or key group.

17 18 NOTE—this policy governs what endpoints MAY receive a key, but cannot be used to determine which endpoints in fact received any given key.

# 19 **7.5.1 Attributes**

- $20 SO_GUID$
- 21 ⎯ Client or clientGroup list
- $22 \quad \quad \text{CU list}$
- 23 ⎯ KM server list.
- 24 REALM ASSOCIATIONS

## 25 **7.5.2 States**

- $26$   $\qquad$  Created
- $27$   $\longrightarrow$  Assigned
- 28 Enforcing
- 29 Disabled
- 30 **7.5.3 Operations**
- $31$   $-$  Add
- 32 ⎯ Associate
- 33 ⎯ Disassociate
- 34 Delete

# 1 **7.6 Caching Policy**

2 3 The key caching policy dictates whether a key shall be cached by a KM client and if so, the duration for which it is cached.

## 4 **7.6.1 Attributes**

- 6 7 5 CACHING\_TYPE, T\_CACHE\_INTERVAL tuples (list) NOTE—It should be possible to allow different time intervals for caching depending on the security of the caching along different attributes such as HSM, TPM, neverExposedHardware,
- 8 
HARDWARE TYPE (e.g., HSM, TPM, FIPS 140-2 Approved, software)
- 9 ⎯ DESTINATION (particular clients, where it is stored in a file, is it unwrapped in memory)
- 10 STANDARDS CONFORMANCE (FIPS 140-2, VISA PCI,...)
- 11 ⎯ CACHE\_TIME Number of seconds the CU is allowed to cache a particular key
- 13 14 12 ⎯ USAGE\_COUNT – How many times can the CU use the key before purging from cache (do we need this – general feeling was that it's not generally applicable, but could be used with credit cards)
- 15

#### 16 Applicable objects

- 17 • Key Object
- 18 • Key Group Object

## 19 **7.6.2 States**

- 20 Created
- 21 Assigned
- $22$  Enforcing
- 23 Disabled

# 24 **7.6.3 Operations**

- $25$   $-$  Add
- $26$   $\qquad$  Associate
- 27 Disassociate
- 28 Delete

# 29 **8. Key Management Operations**

# 30 **8.1 Register KM Client**

31 Scope: KMCS Ops, including registration for KM Client or CU

## **8.1.1 Overview**

 This operation allows clients to register themselves with a KM server. These clients by default, should be

 placed in an administrative realm where they are not allowed to perform any operations unless an

 administrator approves their transition from an 'unapproved' state to an 'approved' state by verifying the authentication credentials that have been provided to by the client.

 This behavior may be modified based on the trust that a KM server has on the credentials that are being presented to it. Examples of such trust might include CA signed certificates, trusted Kerberos realm, etc.

 Though support for this operation is mandatory, a KM server might require an administrative action to enable this operation. Based on the threat model in which the server is deployed, a KM server shall provide

 an administrator the ability to disable this operation.

### **8.1.2 Input / Output / Error**

- $12 \qquad \qquad (I): \text{ Client}$
- ⎯ (I): Credentials
- ⎯ (O): Boolean (SUCCESS OR FAILURE)
- ⎯ (E): E\_SELFREGISTRATION\_UNSUPPORTED.

### **8.2 Authenticate**

 Scope: KMCS

### **8.2.1 Overview**

 A client needs to authenticate with the KM server to perform any sensitive operations. Authentication is accomplished either at the transport level (SSL/TLS) or at the object/messaging level. Every request shall contain the "credential" object so that the KM server can validate the client.

## **8.2.2 Input / Output / Error**

- $\qquad$  (I): Client
- ⎯ (O): Credentials (If the request type is login and not validation)
- ⎯ (E): E\_INVALID\_CREDENTIALS
- ⎯ (E): E\_UNSUPPORTED\_AUTHENTICATION\_MODE

# **8.3 Capability Negotiation**

- Scope: KMCS
- **8.3.1 Overview**

 The client sends its capabilities to the server and the server returns back a list of capabilities it supports. If none of the capabilities are supported, then it returns back an empty list.

#### **8.3.2 Input / Output / Error**

- $\qquad$  (I): Client
- ⎯ (I): List of Capability Objects

⎯ (O): List of Capability Objects that are supported by the KM server

# **8.4 Get Server Capabilities**

- $\qquad$  (I): Client
- ⎯ (O): List of Capability Objects.
- 

# **8.5 Create/Generate Key**

 Scope: KMCS, KM Server

# **8.5.1 Overview**

- A client upon authentication invokes the Generate key operation to generate a new key by passing in the
- KeyTemplateID and/or DataSet context in which this key would be used so that the KM can apply the appropriate policies.

# **8.5.2 Input / Output / Error**

- $8 \t\t \t\t (I): \t\t Client$
- ⎯ (I): *CU\_ID* or EndPoint's CIM Object Identifier of final destination for the key.
- ⎯ (I): List of Dataset objects.
- $-$  (O): Key (including unique So\_Guid)
- $12 (E): ...$

# **8.6 Store Key**

 Scope: KMCS, KM Server

### **8.6.1 Overview**

 Keys that are generated at the KM Client can be stored in the KM Server by invoking its store functionality.

# **8.6.2 Input / Output / Error**

- $-$  (I): Client
- ⎯ (I): List of Dataset objects.
- ⎯ (I): *CU\_ID* or EndPoint's CIM Object Identifier of final destination for the key.
- $\qquad$   $\qquad$  (O): Key SO GUID
- ⎯ (I): Friendly\_Name
- $24 (E): ...$

# **8.7 Get Key**

#### **8.7.1 Overview**

 KM Clients invoke the get key operation to fetch keys from the KM Server. They may invoke the query based on either a Key ID or FriendlyName, and/or based on the Dataset attributes. When querying based on dataset attributes, the KM Server returns a key based on the application template and the policies that govern the key and the KM Client.

# **8.7.2 Input / Output / Error**

- $32 (I)$ : Client
- $33 \Box$  (I): CU
- 1 ⎯ (I): List of Dataset objects.
- $2 \t\t \t\t (O): Key$
- $3 (E): ...$

# 4 **8.8 Push Audit Message**

### 5 **8.8.1 Overview**

6 7 8 This operation is intended to be used by KM Clients that maintain local caches of keys and ship them out to cryptographic units on demand. This will ensure that the KM Server can be a central audit repository for any/all accesses to keys.

# 9 **8.8.2 Input / Output / Error**

- $10 \qquad \quad$  (I): Client or CU
- $11 (I)$ : Key SO\_GUID
- $12 \qquad \qquad$  (I): Message (Optional)
- 13 ⎯ (O): Boolean SUCCESS/FAILURE.
- $14 \t\t \t\t (E): \t...$

# 15 **8.9 Get Random Bytes**

#### 16 **8.9.1 Overview**

17 18 This operation is intended to be used by KM Clients that may want random bytes for undisclosed use or need a seed from a trusted source for generating their own keys.

## 19 **8.9.2 Input / Output / Error**

- $20$  (I): Client
- $21$   $\qquad$  (I): numbers of bytes desired
- $22 \quad$   $\quad$  (O): Base64 Encoded bytes

# 23 **8.10 GetStatus -- KM Client Service (optional) -- [Server initiated]**

# 24 **8.10.1 Overview**

25 A KM Server initiated message that requests the current status from a KM Client. This feature is

### 26 **8.10.2 Input / Output / Error**

- 27 ⎯ (I): Target of Interest Type: filter expression
- 28 ⎯ (I): *Locale* requested language for any NVPs
- $29 \quad$   $\quad$  (O): Locale language used for NVPs
- $30 \quad$   $\qquad$  (O): Endpoint + NVPs

# **8.11 UpdatePending --KM Client Service (optional) [Server initiated]**

# **8.11.1 Overview**

 KM Server notification to KM Client of required updates.

 KM Clients expose this service. KM Servers shall repeat this service until the client acknowledges currency by virtue of matching UpdateVersioningTokens. Note, these tokens are used for sequencing between this service and GetChangeList. A simple implementation of this would be for the KM Server to maintain a VersioningToken to represent the latest version of "Everything" for a KM Client or CU and a response to a GetUpdateList that returns everything.

# **8.11.2 Input / Output / Error**

- $10 \quad \quad$  (I): Type (Keys, All Keys and custom types)
- ⎯ (I): Scope: (KM Client or CU identifier)
- ⎯ (I): UpdateVersioningTokens - KM Server sends its tokens representing the state to which the client (or CU) needs to update.
- ⎯ (O): UpdateVersioningTokens KM Client sends its tokens representing the state it has received

# **8.12 GetUpdateList -- KM Server Service [Client initiated]**

- **8.12.1 Overview**
- 

# **8.12.2 Input / Output / Error**

- $19 \quad \quad (I):$  Type: (Keys, All Keys and custom types)
- ⎯ (I): Scope: (KM Client or CU identifier)
- ⎯ (I): UpdateVersioning Tokens (zero values shall result in all requested instances of requested type)
- ⎯ (O): Requested objects
- ⎯ (O): New UpdateVersioningTokens

# **9. Key Management Messaging**

# **9.1 SOAP based protocol**

 This section specifies the SOAP implementation for the KMS API described in section 5.

 This is a Remote Procedure Call (RPC) interface exposed by a KM Server. Request and response messages are formatted using the SOAP Document/Literal Wrapped pattern, and are transmitted over a TLS encrypted connection using HTTP 1.1. This API complies with Web Services Interoperability Organization's WS-I Basic Profile 1.0 (http://www.ws-i.org/Profiles/BasicProfile-1.0-2004-04-16.html).

 The request and response message input and return values are taken from the key exchange structure element.

 An xml schema definition and WSDL are provided in [Annex D.](#page-67-0) 1 An example key exchange structure is provided below:

```
<keyExchangeStructure> 
    <keyObject> 
        <keyID> 
           <keyClassname> kcn.2007-05.org.IEEE.1619:XTS-AES-256 </keyClassName> 
           <keyFormat> kfn.2007-05.org.IEEE 1619:generic</keyFormat> 
           <keyIdSpace>example.com</keyIdSpace> 
           <KeyIdValue>123456<keyIdValue> 
        </keyID> 
        <keyContents> 
           <secretContents>SecretBinaryValue</secretContents> 
       </keyContents> 
        <keyOrigin> 
           <generationTime>January 1, 2000</generationTime> 
           <originatorID>kms1@example.com</originatorID> 
           <requestorID>user1@example.com</requestorID> 
        </keyOrigin> 
    </keyObject> 
    <dataSetBindings> 
        <containerAttributes> 
           <storagePoolLabel>Ireland</storagePoolLabel> 
           <storageTapeLabel>0002</storageTapeLabel> 
        </containerAttributes> 
        <dataAttributes> 
           <attribute name="customer data"> 
        </dataAttributes> 
    </dataSetBindings> 
    <keyAssignmentPolicy> 
       <attribute name="storagePoolLabel" value="Ireland"> 
    </keyAssignmentPolicy> 
    <replicationPolicy> 
        <keyManagerID>kms2@example.com</keyManagerID> 
        <commitment_request>notify</commitment_request> 
        <Delay>20</Delay> 
    </replicationPolicy> 
    <retentionPolicy> 
        <expirationTime>January 1, 2020</expirationTime> 
        <disableTime>January 1, 2010</disableTime> 
        <purgeTime>January 1,2021</purgeTime> 
    </retentionPolicy> 
</keyExchangeStructure>
```
2

## 3 **9.1.1 getMethods request message**

4 **Purpose**: Retrieves a list of valid RPC method names.

#### 1 **Parameters**: None.

2 **Example**: getMethodsRequest Message

```
<soap:Envelope xmlns:soap="http://schemas.xmlsoap.org/soap/envelope/" 
xmlns:km="http://www.IEEE.org/1619/KeyManagement/"> 
    <soap:Body> 
        <km:KeyManagement_GetMethods> 
        </km:KeyManagement_GetMethods> 
    </soap:Body> 
</soap:Envelope>
```
3

4 **Return parameters**: The response contains a list of valid method names:

```
<soap:Envelope xmlns:soap="http://schemas.xmlsoap.org/soap/envelope/" 
xmlns:km="http://www.decru.com/KeyManagement/"> 
    <soap:Body> 
        <km:KeyManagement_GetMethodsResponse> 
           <method>KeyManagement_GetKeyByStorageAttributes</method> 
           <method>KeyManagement_GetKeyByID</method> 
           <method>KeyManagement_UpdateKeyInfo</method> 
           <method>KeyManagement_GenerateKey</method> 
           <method>KeyManagement_GetSeed</method> 
            ... 
        </km:KeyManagement_GetMethodsResponse> 
    </soap:Body> 
</soap:Envelope>
```
#### 5 6

# 7 **9.1.2 getKeyByStorageAttributes request message**

- 8 **Required Parameters**:
- 9 DataSetBindings
- 10 All data set bindings that client understands must be provided – this list is set at client registration.

#### 11 **Optional Parameters**:

- 12 ⎯ Key Classname and Key Format
- 13 14 The effect of supplying these attributes is to request that a specific key type be used, in the case that both the encryption policy and the client understand multiple types
- 15 ReplicationPolicy
- 16 17 The effect of supplying these attributes is to ensure that the updated data set bindings have been replicated prior to shipment of the key. In case a new key is generated with this command, it shall also be replicated.

## 1 **Example**:

```
<soap:Envelope xmlns:soap="http://schemas.xmlsoap.org/soap/envelope/" 
xmlns:km="http://www.IEEE.org/1619/KeyManagement/"> 
    <soap:Body> 
        <km:KeyManagement_GetKeyByStorageAttributes> 
           <kex_input> 
               <dataSetBindings> 
                   <containerAttributes> 
                      <storagePoolLabel>Ireland</storagePoolLabel> 
                      <storageTapeLabel>0002</storageTapeLabel> 
                   </containerAttributes> 
                   <dataAttributes> 
                      <attribute name="customer data"> 
                   </dataAttributes> 
               </dataSetBindings> 
           </kex_input> 
        </km:KeyManagement_GetKeyByStorageAttributes> 
    </soap:Body> 
</soap:Envelope>
```
#### 2

3 **Return parameters**: key exchange structure containing or SOAP Fault.

```
<soap:Envelope xmlns:soap=http://schemas.xmlsoap.org/soap/envelope/ 
xmlns:km="http://www.IEEE.org/1619/KeyManagement/"> 
    <soap:Body> 
        <km:KeyManagement_GetKeyByStorageAttributesResponse> 
           <kex_output> 
               <keyExchangeStructure> 
                   <keyObject> 
                       <keyID> 
                          <keyClassname> kcn.2007-05.org.IEEE.1619:XTS-AES-256 
                          </keyClassName> 
                          <keyFormat> kfn.2007-05.org.IEEE 1619:generic 
                          </keyFormat> 
                          <keyIdSpace>example.com</keyIdSpace> 
                          <KeyIdValue>123456</keyIdValue> 
                       </keyID> 
                       <keyContents> 
                          <secretContents>SecretBinaryValue</secretContents> 
                       </keyContents> 
                       <keyOrigin>
```

```
 <generationTime>January 1, 2000</generationTime> 
                          <originatorID>kms1@example.com</originatorID> 
                          <requestorID>user1@example.com</requestorID> 
                      </keyOrigin> 
                   </keyObject> 
                   <dataSetBindings> 
                      <containerAttributes> 
                          <storagePoolLabel>Ireland</storagePoolLabel> 
                          <storageTapeLabel>0002</storageTapeLabel> 
                      </containerAttributes> 
                      <dataAttributes> 
                          <attribute name="customer data"> 
                      </dataAttributes> 
                   </dataSetBindings> 
                   <retentionPolicy> 
                      <expirationTime>January 1, 2020</expirationTime> 
                      <disableTime>January 1, 2010</disableTime> 
                      <purgeTime>January 1,2021</purgeTime> 
                   </retentionPolicy> 
                   <replicationPolicy> 
                      <keyManagerID>kms2@example.com</keyManagerID> 
                      <commitment_request>notify</commitment_request> 
                      <Delay>20</Delay> 
                   </replicationPolicy> 
                   <keyAssignmentPolicy> 
                      <attribute name="storagePoolLabel" value="Ireland"> 
                   </keyAssignmentPolicy> 
               </keyExchangeStructure> 
           </kex_output> 
        </km:KeyManagement_GetKeyByStorageAttributesResponse> 
    </soap:Body> 
</soap:Envelope>
```
#### 1 **9.1.3 getKeyByID request message**

2 3 **Purpose**: To obtain a key needed to decrypt encrypted data, or possibly to obtain a key needed to encrypt data, if the ID of the key is known.

#### 4 **Required parameter**:

- 5 ⎯ Key ID portion of the Key element
- 6

### 1 **Example**:

```
<soap:Envelope xmlns:soap="http://schemas.xmlsoap.org/soap/envelope/" 
xmlns:km="http://www.IEEE.org/1619/KeyManagement/"> 
    <soap:Body> 
        <km:KeyManagement_GetKeyByID> 
           <kex_input> 
               <keyID> 
                   <keyClassname> kcn.2007-05.org.IEEE.1619:XTS-AES-256 
                   </keyClassName> 
                   <keyFormat> kfn.2007-05.org.IEEE 1619: generic</keyFormat> 
                   <keyIdSpace>example.com</keyIdSpace> 
                   <keyIdValue>123456</keyIdValue> 
               </keyID> 
           </kex_input> 
        </km:KeyManagement_GetKeyByID> 
    </soap:Body> 
</soap:Envelope>
```

```
\mathcal{L}
```
#### 3 **Return parameters**: key element or SOAP Fault.

```
<soap:Envelope xmlns:soap="http://schemas.xmlsoap.org/soap/envelope/" 
xmlns:km="http://www.IEEE.org/1619/KeyManagement/"> 
    <soap:Body> 
        <km:KeyManagement_GetKeyByIDResponse> 
           <kex_output> 
               <keyExchangeStructure> 
                   <keyObject> 
                      <keyID> 
                          <keyClassname>kcn.2007-05.org.IEEE.1619:XTS-AES-256 
                          </keyClassName> 
                          <keyFormat>kfn.2007-05.org.IEEE 1619:generic</keyFormat> 
                          <keyIdSpace>example.com</keyIdSpace> 
                          <KeyIdValue>123456<keyIdValue> 
                      </keyID> 
                      <keyContents> 
                          <secretContents>SecretBinaryValue</secretContents> 
                      </keyContents> 
                      <keyOrigin> 
                          <generationTime>January 1, 2000</generationTime> 
                          <originatorID>kms1@example.com</originatorID> 
                          <requestorID>user1@example.com</requestorID> 
                      </keyOrigin> 
                   </keyObject>
```

```
 <dataSetBindings> 
                     <containerAttributes> 
                         <storagePoolLabel>Ireland</storagePoolLabel> 
                         <storageTapeLabel>0002</storageTapeLabel> 
                     </containerAttributes> 
                     <dataAttributes> 
                         <attribute name="customer data"> 
                     </dataAttributes> 
                  </dataSetBindings> 
                  <keyAssignmentPolicy> 
                     <attribute name="storagePoolLabel" value="Ireland"> 
                  </keyAssignmentPolicy> 
                  <replicationPolicy> 
                     <keyManagerID>kms2@example.com</keyManagerID> 
                     <commitment_request>notify</commitment_request> 
                     <Delay>20</Delay> 
                  </replicationPolicy> 
                  <retentionPolicy> 
 <expirationTime>January 1, 2020</expirationTime> 
 <disableTime>January 1, 2010</disableTime> 
                     <purgeTime>January 1,2021</purgeTime> 
                  </retentionPolicy> 
              </keyExchangeStructure> 
           </kex_output> 
       </km:KeyManagement_GetKeyByIDResponse> 
    </soap:Body> 
</soap:Envelope>
```

```
1
```
# 2 **9.1.4 QueryKey request message**

3 **Purpose**: Find keys by attributes known to the client (e.g. data set).

#### 4 **Required parameters**:

- 5 ⎯ At least one property that the client wants to match against the available keys.
- 6 **Results and response**: Return all matching keys, formatted as an array.

1 2 **Example**: A query for a key of a particular type, requested by a particular user, and used to encrypt one or more tapes within a given pool.

```
<soap:Envelope xmlns:soap="http://schemas.xmlsoap.org/soap/envelope/" 
xmlns:km="http://www.IEEE.org/1619/KeyManagement/"> 
    <soap:Body> 
        <km:KeyManagement_QueryKey> 
            <kex_input> 
               <keyExchangeStructure> 
                   <keyObject> 
                       <keyID> 
                          <keyClassname>kcn.2007-05.org.IEEE.1619:XTS-AES-256 
                          </keyClassName> 
                       </keyID> 
                       <keyOrigin> 
                          <requestorID>user1@example.com</requestorID> 
                       </keyOrigin> 
                   </keyObject> 
                   <dataSetBindings> 
                       <containerAttributes> 
                          <storagePoolLabel>Ireland</storagePoolLabel> 
                       </containerAttributes> 
                   </dataSetBindings> 
               </keyExchangeStructure> 
            </kex_input> 
        </km:KeyManagement_QueryKey> 
    </soap:Body> 
</soap:Envelope>
```
3

1 2 **Response**: The KM Server responds with two key exchange structures that match the criteria. Only one of which is no longer assigned to the current pool.

```
<soap:Envelope xmlns:soap="http://schemas.xmlsoap.org/soap/envelope/" 
xmlns:km="http://www.IEEE.org/1619/KeyManagement/"> 
    <soap:Body> 
        <km:KeyManagement_QueryKeyResponse> 
            <kex_output> 
               <keyExchangeStructure> 
                   <keyObject> 
                      <keyID> 
                          <keyClassname>kcn.2007-05.org.IEEE.1619:XTS-AES-256 
                          </keyClassName> 
                          <keyFormat>kfn.2007-05.org.IEEE 1619:generic</keyFormat> 
                          <keyIdSpace>example.com</keyIdSpace> 
                          <KeyIdValue>987654<keyIdValue> 
                      </keyID> 
                      <keyContents> 
                          <secretContents>SecretBinaryValue</secretContents> 
                      </keyContents> 
                      <keyOrigin> 
                          <generationTime>June 1, 2000</generationTime> 
                          <originatorID>kms2@example.com</originatorID> 
                          <requestorID>user1@example.com</requestorID> 
                      </keyOrigin> 
                   </keyObject> 
                   <dataSetBindings> 
                      <containerAttributes> 
                          <storagePoolLabel>Ireland</storagePoolLabel> 
                          <storageTapeLabel>0029</storageTapeLabel> 
                      </containerAttributes> 
                   </dataSetBindings> 
                   <keyAssignmentPolicy> 
                      <attribute name="storagePoolLabel" value="Spain"> 
                   </keyAssignmentPolicy> 
                   <replicationPolicy> 
                      <keyManagerID>kms5@example.com</keyManagerID> 
                      <commitment_request>notify</commitment_request> 
                      <Delay>20</Delay> 
                   </replicationPolicy> 
                   <retentionPolicy> 
                      <expirationTime>January 1, 2020</expirationTime> 
                      <disableTime>January 1, 2010</disableTime> 
                      <purgeTime>January 1,2021</purgeTime> 
                   </retentionPolicy> 
               </keyExchangeStructure>
```

```
 </kex_output> 
    <kex_output> 
        <keyExchangeStructure> 
           <keyObject> 
               <keyID> 
                   <keyClassname>kcn.2007-05.org.IEEE.1619:XTS-AES-256 
                   </keyClassName> 
                   <keyFormat>kfn.2007-05.org.IEEE 1619:generic</keyFormat> 
                   <keyIdSpace>example.com</keyIdSpace> 
                   <KeyIdValue>123456<keyIdValue> 
               </keyID> 
               <keyContents> 
                   <secretContents>SecretBinaryValue</secretContents> 
               </keyContents> 
               <keyOrigin> 
                   <generationTime>January 1, 2000</generationTime> 
                   <originatorID>kms1@example.com</originatorID> 
                   <requestorID>user1@example.com</requestorID> 
               </keyOrigin> 
           </keyObject> 
           <dataSetBindings> 
               <containerAttributes> 
                   <storagePoolLabel>Ireland</storagePoolLabel> 
                   <storageTapeLabel>0002</storageTapeLabel> 
               </containerAttributes> 
               <dataAttributes> 
                   <attribute name="customer data"> 
               </dataAttributes> 
           </dataSetBindings> 
           <keyAssignmentPolicy> 
               <attribute name="storagePoolLabel" value="Ireland"> 
           </keyAssignmentPolicy> 
           <replicationPolicy> 
               <keyManagerID>kms2@example.com</keyManagerID> 
               <commitment_request>notify</commitment_request> 
               <Delay>20</Delay> 
           </replicationPolicy> 
           <retentionPolicy> 
               <expirationTime>January 1, 2020</expirationTime> 
               <disableTime>January 1, 2010</disableTime> 
               <purgeTime>January 1,2021</purgeTime> 
           </retentionPolicy> 
        </keyExchangeStructure> 
    </kex_output> 
 </km:KeyManagement_QueryKeyResponse>
```
</soap:Body>

</soap:Envelope>

#### 1 **9.1.5 storeKey request message**

2 3 **Purpose**: The client supplies a subset of the data in a key exchange structure. This command may not be used to update key policies, but only to store new keys.

#### 4 **Required parameters**:

5 —Key Object parameter

#### 6 **Optional parameters**:

7 —All of the key policy elements may be sent

8 9 **Result and response**: The key shall be inserted into the KM Server with the supplied policies. If the key already exists in the KMS, the command shall fail.

10 11 NOTE— Parameter checking shall be performed by the KM Server and appropriate error returned for malformed requests.

```
<soap:Envelope xmlns:soap="http://schemas.xmlsoap.org/soap/envelope/" 
xmlns:km="http://www.IEEE.org/1619/KeyManagement/"> 
    <soap:Body> 
        <km:KeyManagement_storeKey> 
           <kex_input> 
               <keyExchangeStructure> 
                   <keyObject> 
                      <keyID> 
                          <keyClassname>kcn.2007-05.org.IEEE.1619:XTS-AES-256 
                          </keyClassName> 
                          <keyFormat>kfn.2007-05.org.IEEE 1619:generic</keyFormat> 
                          <keyIdSpace>example.com</keyIdSpace> 
                          <KeyIdValue>123456<keyIdValue> 
                      </keyID> 
                      <keyContents> 
                          <secretContents>SecretBinaryValue</secretContents> 
                      </keyContents> 
                      <keyOrigin> 
                          <generationTime>January 1, 2000</generationTime> 
                          <originatorID>kms1@example.com</originatorID> 
                          <requestorID>user1@example.com</requestorID> 
                      </keyOrigin> 
                   </keyObject> 
                   <dataSetBindings> 
                      <containerAttributes>
```

```
 <storagePoolLabel>Ireland</storagePoolLabel> 
                          <storageTapeLabel>0002</storageTapeLabel> 
                      </containerAttributes> 
                      <dataAttributes> 
                          <attribute name="customer data"> 
                      </dataAttributes> 
                   </dataSetBindings> 
                   <keyAssignmentPolicy> 
                      <attribute name="storagePoolLabel" value="Ireland"> 
                   </keyAssignmentPolicy> 
                   <replicationPolicy> 
                      <keyManagerID>kms2@example.com</keyManagerID> 
                      <commitment_request>notify</commitment_request> 
                      <Delay>20</Delay> 
                   </replicationPolicy> 
                   <retentionPolicy> 
                      <expirationTime>January 1, 2020</expirationTime> 
                      <disableTime>January 1, 2010</disableTime> 
                      <purgeTime>January 1,2021</purgeTime> 
                   </retentionPolicy> 
               </keyExchangeStructure> 
           </kex_input> 
        </km:KeyManagement_storeKey> 
    </soap:Body> 
</soap:Envelope>
```

```
1
```
- 2 **Return parameters**: The success message is returned on successful key store.
- 3 NOTE—this method shall fail if the key is already in the KMS.

```
<soap:Envelope xmlns:soap="http://schemas.xmlsoap.org/soap/envelope/" 
xmlns:km="http://www.IEEE.org/1619/KeyManagement/"> 
    <soap:Body> 
        <km:KeyManagement_storeKey> 
           <kex_output> 
               <parameter name="kex_status">OK</parameter> 
           </kex_output> 
        </km:KeyManagement_storeKey> 
    </soap:Body> 
</soap:Envelope>
```
4 **9.1.6 updateKeyInfo request message** 

1 2 **Purpose**: To update a key exchange structure already in the KMS. This command may not be used to store new keys.

#### 3 **Required parameters**:

- 4 ⎯ Key ID component of the Key Object parameter
- 5 **Optional parameters**:
- 6 ⎯ All of the key policy elements may be sent, with the exception of the key contents parameter
- 7 **Result and response**:
- 8 If the key ID is already in the KMS, then the parameters assigned to the key ID shall be updated.

 $\mathbf Q$ 10 NOTE—Parameter checking shall be performed by the KM Server and appropriate error returned for malformed requests. Caution should be taken when updating data set bindings.

#### 11 **9.1.7 generateKey request message**

12 13 14 **Purpose**: The client requests that the KM Server generate a key with the supplied key format and classname parameters, and the KM Server returns the key ID parameter of the generated key. This command allows one client to generate a key on behalf of another entity.

#### 15 **Required parameters**:

16 ⎯ Key Classname and Key Format fields.

#### 17 **Optional parameters**:

19 18 ⎯ All of the key policy elements may be sent, with the exception of the key contents element, generation time, and the Key ID value.

#### 20 **Result and response**:

21 22 A key with the supplied attributes is generated by the KM Server and the Key ID (but not the key) is returned. If the policy settings may not be sent, the entire command shall fail.

#### 23 **Example**:

<soap:Envelope xmlns:soap="http://schemas.xmlsoap.org/soap/envelope/" xmlns:km="http://www.IEEE.org/1619/KeyManagement/">

```
 <soap:Body> 
        <km:KeyManagement_generateKey> 
           <kex_input> 
               <keyClassname>kcn.2007-05.org.IEEE.1619:XTS-AES-256</keyClassName> 
               <keyFormat>kfn.2007-05.org.IEEE 1619:generic</keyformat> 
           </kex_input> 
        </km:KeyManagement_generateKey> 
    </soap:Body> 
</soap:Envelope>
```
# 24

25 **Return params**: The key ID is returned on success.

```
<soap:Envelope xmlns:soap="http://schemas.xmlsoap.org/soap/envelope/" 
xmlns:km="http://www.IEEE.org/1619/KeyManagement/"> 
    <soap:Body> 
        <km:KeyManagement_generateKeyResponse> 
           <kex_output> 
               <keyID> 
                  <keyClassname>kcn.2007-05.org.IEEE.1619:XTS-AES-256 
                  </keyClassName> 
                  <keyFormat>kfn.2007-05.org.IEEE 1619:generic</keyFormat> 
                  <keyIdSpace>example.com</keyIdSpace> 
                  <keyIdValue>123456</keyIdValue> 
               </keyID> 
           </kex_output> 
        </km:KeyManagement_generateKeyResponse > 
    </soap:Body> 
</soap:Envelope>
```

```
1
```
## 2 **9.1.8 getSeed request message**

3 **Purpose**: The client requests 64 bytes of entropy.

#### 4 **Required Parameters**:

- $5 \qquad \qquad$  none
- 6 **Optional Parameters**:

#### $7 \qquad - \qquad$  none

- 8 **Result and response**:
- 9 64 bytes of entropy are provided to the client, in the entropy format.

#### 10 **Prerequisites**:

- 11 Client should have been authenticated with KM Server prior to the request.
- 12 **Example**: Request for seed material.

```
<soap:Envelope xmlns:soap="http://schemas.xmlsoap.org/soap/envelope/" 
xmlns:km="http://www.IEEE.org/1619/KeyManagement/"> 
    <soap:Body> 
        <km:KeyManagement_getSeed> 
        </km:KeyManagement_getSeed> 
    </soap:Body> 
</soap:Envelope>
```
#### 13

14 **Return params**: KM Server returns entropy.

```
<soap:Envelope xmlns:soap="http://schemas.xmlsoap.org/soap/envelope/" 
xmlns:km="http://www.IEEE.org/1619/KeyManagement/"> 
    <soap:Body> 
        <km:KeyManagement_getSeedResponse> 
           <kex_output> 
               <keyClassname>kcn.2007.05.org.IEEE.1619:entropy</keyClassName> 
               <keyFormat>kcn.2007-05.org.IEEE.1619:generic</keyFormat> 
               <secretContents>SeedContents</secretContents> 
           </kex_output> 
        </km:KeyManagement_getSeedResponse> 
    </soap:Body> 
</soap:Envelope>
```
## 2 **9.2 Binary command based protocol**

3 4 This section describes a lightweight binary protocol between the KM Client and KM Server. This protocol supports the above mentioned commands.

### 5 **9.2.1 Overview**

1

- 6 *[Content TBD]*
- 7 **9.2.2 Get key by storage attribute**
- 8 *[Content TBD]*
- 9 **9.2.3 Get key by ID**
- 10 *[Content TBD]*
- 11 **9.2.4 Query key**
- 12 *[Content TBD]*
- 13 **9.2.5 Store key**
- 14 *[Content TBD]*
- 15 **9.2.6 UpdateKey info**
- 16 *[Content TBD]*
- 17 **9.2.7 Generate key**
- 18 *[Content TBD]*
- 19 **9.2.8 GetSeed**
- 20 *[Content TBD]*

Copyright © 2009 IEEE. All rights reserved. This is an unapproved IEEE Standards Draft, subject to change.

# 1 **10. Key Management Transport**

2 *[Content TBD]* 

3

# **Annex A**

(normative)

# **Minimum Requirements to Meet P1619.3**

# **A.1 KM Client Requirements**

 The following information provides a minimum set of requirements to be met by a KM Client in order to be considered compliant with the P1619.3 Standard.

# **A.1.1 Name Space Requirements**

- 
- **A.1.2 Required Objects**
- 
- **A.1.3 Required Operations**
- 
- **A.1.4 Required Messaging**
- 
- **A.1.5 Transport Requirements**
- 

# **A.2 KM Server Requirements**

 The following information provides a minimum set of requirements to be met by a KM Server in order to be considered compliant with the P1619.3 Standard.

- **A.2.1 Name Space Requirements**
- 
- **A.2.2 Required Objects**
- 
- **A.2.3 Required Policy**
- 
- **A.2.4 Required Operations**
- 
- **A.2.5 Required Messaging**
- 

# **A.2.6 Transport Requirements**

## 1 **Annex B**

2 (informative)

# 3 **Bibliography**

- 4 [B1] ISO/IEC 18033-1:2005 Information technology Security techniques Encryption algorithms Part 1: General
- 6 [B2] ISO/IEC 18033-2 Information technology Security techniques Encryption algorithms Part 2: 7 Asymmetric ciphers
- 8 [B3] IEEE 1363-2000 Standard Specifications for Public Key Cryptography
- 9 [B4] IEEE Std 1363a-2004 IEEE Standard Specifications for Public-Key Cryptography Amendment 1: **Additional Techniques**
- 11 [B5] NIST Special Publication 800-56A Recommendation for Pair-Wise Key Establishment Schemes<br>12 Using Discrete Logarithm Cryptography Using Discrete Logarithm Cryptography
- 13 [B6] ASN X9.24 Retail Financial Services Symmetric Key Management Part 1: Using Symmetric Techniques.
- 15 [B7] ASN X9.24 Retail Financial Services Symmetric Key Management Part 2: Using Asymmetric Techniques for the Distribution of Symmetric Keys
- 17 [B8] IEEE 100 The Authoritative Dictionary of IEEE Standards Terms, Seventh Edition
- 18 In each of the following examples, a client type is identified, followed by example encryption policies that
- 19 may be appropriate in that environment, as well as security goals that the encryption is meant to achieve.

# 1 **Annex C**

2 (informative)

# 3 **Example Use Cases**

# 4 **C.1 Tape libraries with encrypting drives**

5 6 7 The following illustrates the sequence of events between a tape library that is managing tape drives, tape volumes and is responsible to communicate with a key manager for obtaining and using the key for encryption and subsequent data access.

8 9 10 For encryption, the library will query the KM Server for the appropriate key, given the data attributes. For decryption, the tape drive will write the key ID onto the tape header during encryption, and will request the key by ID during decryption.

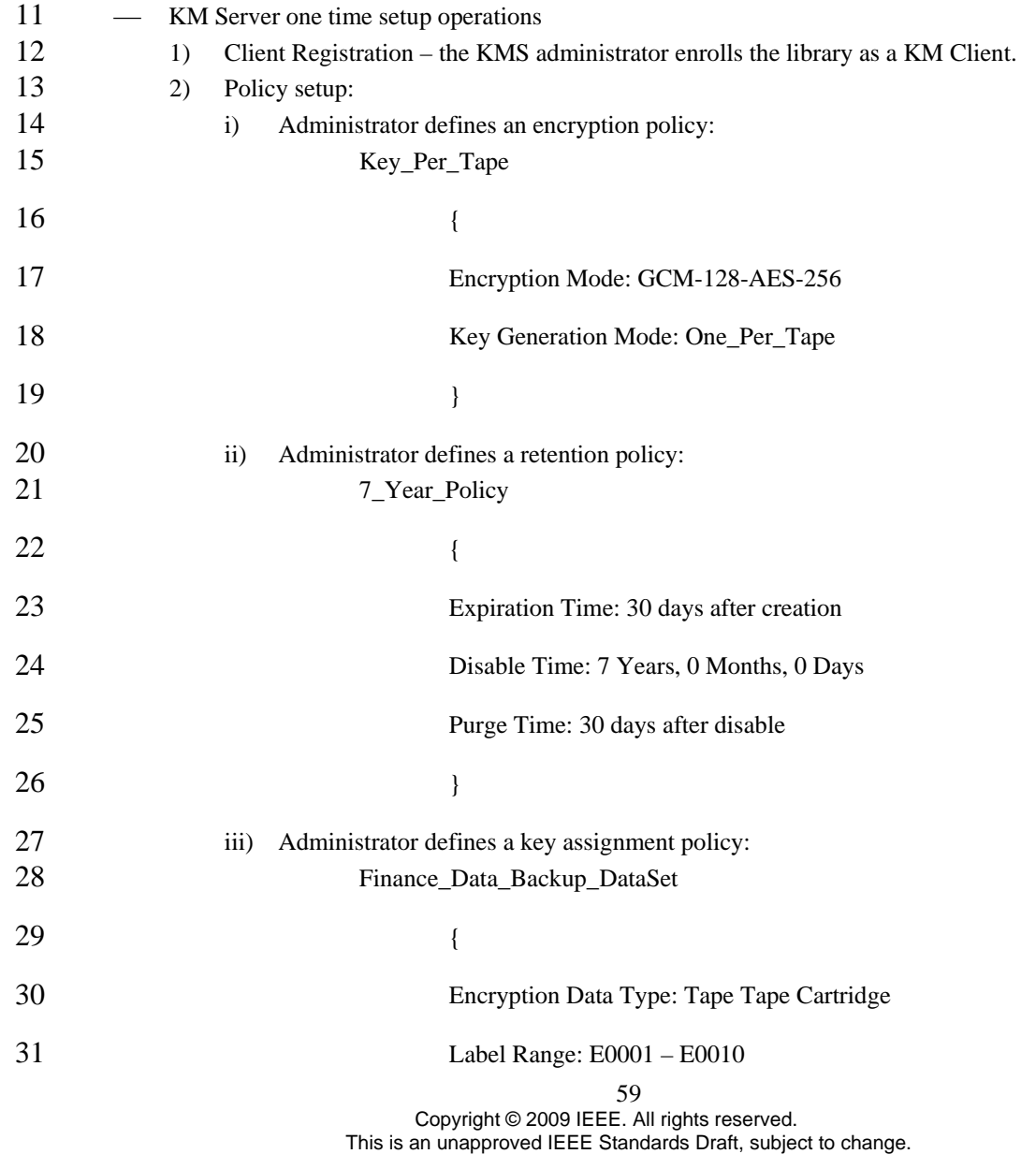

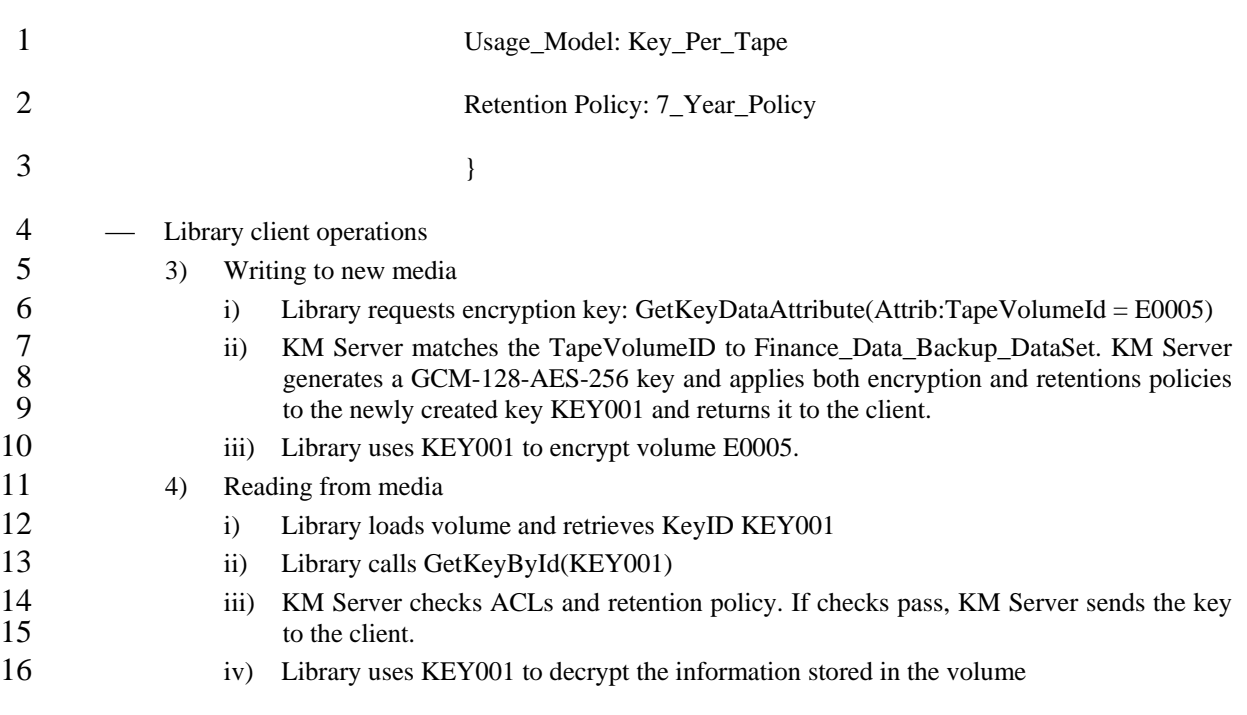

# 17 **C.2 Backup applications**

18 The backup application may support complex data management policies, such as data set definitions,

- 19 20 retention policies and distribution polices. Adding encryption to this environment adds strong enforcement of these policies.
- 21 22 A data set may consist of directories, files, shares, or any other abstraction as supported by the backup application.

23 24 25 In this case, the backup application will send the data set identifiers to the KM Server, for key generation and forward the KeyID to the encryption environment for retrieval of the actual key to be used in encryption.

# 26 **C.3 Laptop/desktop encryption**

27 28 29 30 31 In this case, there may be a single key assigned to a partition, or to a set of physical disks. Special sectors may be designated that are encrypted with separate keys. In this case, to laptop will request a key by data attributes (e.g. "special sector" or "user partition") and the KM Server will provide the appropriate key. The key will be stored in the device, and will be made available for purposes of emergency recovery should the client node be damaged or unavailable.

# 32 **C.4 NAS filer encryption**

33 34 In this case, data sets may correspond to shares, mount points, directories, or files, or possibly more granular data sets. The end point will request keys based on the data set attributes as in the other use cases.

35

36

### 1 **Annex D**

<span id="page-67-0"></span>2 (informative)

# 3 **XML Schema Definitions**

```
<!-- Note: minOccurs default is 1 --> 
<wsdl:definitions name="P1619-3Service" 
targetNamespace="http://siswg.net" 
xmlns:P1619-3="http://siswg.net" 
xmlns:xsd="http://www.w3.org/2001/XMLSchema" 
xmlns:soap="http://schemas.xmlsoap.org/wsdl/soap" 
xmlns:wsdl="http://schemas.xmlsoap.org/wsdl/"> 
    <!-- Type definitions --> 
    <wsdl:types> 
        <xsd:schema targetNamespace="http://siswg.net"> 
           <xsd:element name="SO_GUID" type="xsd:string"/> 
           <xsd:element name="OID" type="xsd:string"/> 
           <xsd:element name="UTC" type="xsd:dateTime"/> 
           <xsd:complexType name="KeyAssignmentPolicy"> 
               <xsd:sequence> 
                  <xsd:element name="KEY_ASSIGNMENT_POLICY_ID" 
                  type="xsd:string"/> 
                  <xsd:element name="DESCRIPTION" type="xsd:string"/> 
                  <xsd:element name="REALM_ASSOCIATIONS" type="xsd:string" 
                  maxOccurs="unbounded"/> 
               </xsd:sequence> 
           </xsd:complexType> 
           <xsd:complexType name="RetentionPolicy"> 
               <xsd:sequence> 
                  <xsd:element name="RETENTION_POLICY_ID" type="xsd:string"/> 
                  <xsd:element name="DESCRIPTION" type="xsd:string"/> 
                  <xsd:element name="REALM_ASSOCIATIONS" type="xsd:string" 
                  maxOccurs="unbounded"/> 
                  <xsd:element name="T_EXPIRATION" type="P1619-3:UTC"/> 
                  <xsd:element name="T_DISABLE" type="P1619-3:UTC"/> 
               </xsd:sequence> 
           </xsd:complexType> 
           <xsd:complexType name="AccessPolicy"> 
               <xsd:sequence> 
                  <xsd:element name="SO_GUID" type="P1619-3:SO_GUID"/> 
                  <xsd:element name="CryptographicUnitID" type="P1619-3:SO_GUID" 
                  maxOccurs="unbounded"/> 
                  <xsd:element name="REALM_ASSOCIATIONS" type="xsd:string" 
                  maxOccurs="unbounded"/> 
               </xsd:sequence> 
           </xsd:complexType> 
           <xsd:complexType name="CachingPolicy"> 
               <xsd:sequence>
```

```
 <xsd:element name="Type" type="xsd:string"/> 
        <xsd:element name="Interval" type="xsd:duration"/> 
        <xsd:element name="HARDWARE_TYPE" type="xsd:string"/> 
        <xsd:element name="DESTINATION" type="xsd:string"/> 
        <xsd:element name="STANDARDS_CONFORMANCE" type="xsd:string"/> 
        <xsd:element name="CACHE_TIME" type="xsd:duration"/> 
        <xsd:element name="USAGE_COUNT" type="xsd:unsignedInt"/> 
    </xsd:sequence> 
 </xsd:complexType> 
 <xsd:complexType name="WrappingPolicy"> 
    <xsd:sequence> 
        <xsd:element name="Type" type="xsd:string"/> 
        <xsd:element name="Mode" type="xsd:string"/> 
    </xsd:sequence> 
 </xsd:complexType> 
 <xsd:complexType name="Key"> 
    <xsd:sequence> 
        <xsd:element name="KeyID" type="P1619-3:SO_GUID"/> 
        <xsd:element name="FriendlyName" type="xsd:string" 
       minOccurs="0"/> 
        <xsd:element name="State" type="xsd:string"/> 
        <xsd:element name="CipherType" type="P1619-3:OID"/> 
        <xsd:element name="Version" type="xsd:unsignedInt"/> 
        <xsd:element name="EditDateTime" type="P1619-3:UTC"/> 
        <xsd:element name="TimeExpired" type="P1619-3:UTC"/> 
        <xsd:element name="TimeDisabled" type="P1619-3:UTC"/> 
        <xsd:element name="TimeCached" type="xsd:duration"/> 
        <xsd:element name="Description" type="xsd:string"/> 
        <xsd:element name="KeyBlob"> 
           <xsd:complexType> 
                 <xsd:sequence> 
                  <xsd:element name="ProtocolVersion" 
                  type="xsd:unsignedInt"/> 
                  <xsd:element name="WrappingType" type="xsd:string"/> 
                  <xsd:element name="Length" type="xsd:unsignedInt"/> 
                  <xsd:element name="Data" type="xsd:hexBinary"/> 
               </xsd:sequence> 
           </xsd:complexType> 
        </xsd:element> 
        <xsd:element name="CachingPolicy" 
         type="P1619-3:CachingPolicy"/> 
        <xsd:element name="WrappingPolicy" 
         type="P1619-3:WrappingPolicy"/> 
    </xsd:sequence> 
 </xsd:complexType> 
 <xsd:complexType name="KeyTemplate"> 
    <xsd:sequence> 
        <xsd:element name="KeyTemplateID" type="P1619-3:SO_GUID"/> 
        <xsd:element name="FriendlyName" type="xsd:string" 
        minOccurs="0"/> 
        <xsd:element name="CipherType" type="P1619-3:OID"/> 
        <xsd:element name="Version" type="xsd:unsignedInt"/> 
        <xsd:element name="EditDateTime" type="P1619-3:UTC"/> 
        <xsd:element name="Description" type="xsd:string"/> 
        <xsd:element name="CachingPolicy" 
        type="P1619-3:CachingPolicy"/> 
        <xsd:element name="WrappingPolicy" 
         type="P1619-3:WrappingPolicy"/> 
    </xsd:sequence> 
 </xsd:complexType>
```

```
 <xsd:complexType name="EndPointType"> 
    <xsd:sequence> 
        <xsd:element name="EndPointTypeID" type="xsd:string"/> 
        <xsd:complexType name="Capabilities"> 
           <xsd:element name="Declaration" type="xsd:string" 
            minOccurs="0" maxOccurs="unbounded"/> 
        </xsd:complexType> 
    </xsd:sequence> 
 </xsd:complexType> 
 <xsd:complexType name="Realm"> 
    <xsd:sequence> 
        <xsd:element name="RealmID" type="xsd:string"/> 
        <xsd:element name="Description" type="xsd:string"/> 
    </xsd:sequence> 
 </xsd:complexType> 
 <xsd:complexType name="CryptographicUnit"> 
    <xsd:sequence> 
        <xsd:element name="CryptographicUnitID" 
        type="P1619-3:SO_GUID"/> 
        <xsd:element name="EndPointType" type="P1619-3:EndPointType"/> 
        <xsd:element name="WrappingPolicy" 
         type="P1619-3:WrappingPolicy"/> 
    </xsd:sequence> 
 </xsd:complexType> 
 <xsd:complexType name="KM_Client"> 
    <xsd:sequence> 
        <xsd:element name="CredentialType" type="xsd:string"/> 
        <xsd:element name="EndPointType" type="P1619-3:EndPointType"/> 
        <xsd:element name="WrappingPolicy" 
         type="P1619-3:WrappingPolicy"/> 
    </xsd:sequence> 
 </xsd:complexType> 
 <xsd:complexType name="DataSet"> 
    <xsd:sequence> 
        <xsd:element name="Name" type="xsd:string"/> 
        <xsd:element name="Value" type="xsd:hexBinary"/> 
        <xsd:element name="ValueSize" type="xsd:unsignedInt"/> 
    </xsd:sequence> 
 </xsd:complexType> 
 <xsd:complexType name="ClientGroup"> 
    <xsd:sequence> 
        <xsd:element name="Type" type="xsd:string"/> 
        <xsd:element name="CLIENT_SO_GUID" type="P1619-3:SO_GUID" 
        maxOccurs="unbounded"/> 
    </xsd:sequence> 
 </xsd:complexType> 
 <xsd:complexType name="KeyGroup"> 
    <xsd:sequence> 
        <xsd:element name="Type" type="xsd:string"/> 
        <xsd:element name="CLIENT_SO_GUID" type="P1619-3:SO_GUID"/> 
    </xsd:sequence> 
 </xsd:complexType> 
 <xsd:element name="RegisterClient"> 
    <xsd:complexType> 
        <xsd:sequence>
```

```
 <xsd:element name="KM_Client" type="P1619-3:KM_Client"/> 
        </xsd:sequence> 
    </xsd:complexType> 
 </xsd:element> 
 <xsd:element name="RegisterClientResponse"> 
    <xsd:complexType> 
        <xsd:sequence> 
            <xsd:element name="ReturnCode" type="xsd:int"/> 
        </xsd:sequence> 
    </xsd:complexType> 
 </xsd:element> 
 <xsd:element name="Authenticate"> 
    <xsd:complexType> 
        <xsd:sequence> 
            <xsd:element name="KM_Client" type="P1619-3:KM_Client"/> 
        </xsd:sequence> 
    </xsd:complexType> 
 </xsd:element> 
 <xsd:element name="AuthenticateResponse"> 
    <xsd:complexType> 
        <xsd:sequence> 
            <xsd:element name="ReturnCode" type="xsd:int"/> 
        </xsd:sequence> 
    </xsd:complexType> 
 </xsd:element> 
 <xsd:element name="CapabilityNegotiation"> 
    <xsd:complexType> 
        <xsd:sequence> 
            <xsd:element name="KM_Client" type="P1619-3:KM_Client"/> 
            <xsd:element name="Capabilities"> 
               <xsd:complexType> 
                   <xsd:sequence> 
                   <xsd:element name="Declaration" type="xsd:string" 
                    minOccurs="0" maxOccurs="unbounded"/> 
                  <xsd:element name="Question" type="xsd:string" 
                    minOccurs="0" maxOccurs="unbounded"/> 
                   </xsd:sequence> 
               </xsd:complexType> 
            </xsd:element> 
        </xsd:sequence> 
    </xsd:complexType> 
 </xsd:element> 
 <xsd:element name="CapabilityNegotiationResponse"> 
    <xsd:complexType> 
        <xsd:sequence> 
            <xsd:element name="Capabilities"> 
               <xsd:complexType> 
                   <xsd:sequence> 
                   <xsd:element name="Answer" type="xsd:string" 
                    minOccurs="0" maxOccurs="unbounded"/> 
                  <xsd:element name="QuestionUnknown" type="xsd:string" 
                    minOccurs="0" maxOccurs="unbounded"/> 
                   </xsd:sequence> 
               </xsd:complexType> 
            </xsd:element> 
        </xsd:sequence> 
    </xsd:complexType> 
 </xsd:element>
```

```
 <xsd:element name="GetServerCapabilities"> 
    <xsd:complexType> 
        <xsd:sequence> 
            <xsd:element name="KM_Client" type="P1619-3:KM_Client"/> 
        </xsd:sequence> 
    </xsd:complexType> 
 </xsd:element> 
 <xsd:element name="GetServerCapabilitiesResponse"> 
    <xsd:complexType> 
        <xsd:sequence> 
            <xsd:element name="Capabilities"> 
               <xsd:complexType> 
                   <xsd:sequence> 
                   <xsd:element name="Declaration" type="xsd:string" 
                    minOccurs="0" maxOccurs="unbounded"/> 
                   </xsd:sequence> 
               </xsd:complexType> 
            </xsd:element> 
        </xsd:sequence> 
    </xsd:complexType> 
 </xsd:element> 
 <xsd:element name="PushAuditMessage"> 
    <xsd:complexType> 
        <xsd:sequence> 
            <xsd:element name="KM_Client" type="P1619-3:KM_Client"/> 
            <xsd:element name="KeyID" type="P1619-3:SO_GUID"/> 
            <xsd:element name="Message" type="xsd:string" 
            minOccurs="0"/> 
        </xsd:sequence> 
    </xsd:complexType> 
 </xsd:element> 
 <xsd:element name="PushAuditMessageResponse"> 
    <xsd:complexType> 
        <xsd:sequence> 
            <xsd:element name="ReturnCode" type="xsd:int"/> 
        </xsd:sequence> 
    </xsd:complexType> 
 </xsd:element> 
 <xsd:element name="GetRandomBytes"> 
    <xsd:complexType> 
        <xsd:sequence> 
            <xsd:element name="KM_Client" type="P1619-3:KM_Client"/> 
            <xsd:element name="BytesNumber" type="xsd:unsignedInt"/> 
        </xsd:sequence> 
    </xsd:complexType> 
 </xsd:element> 
 <xsd:element name="GetRandomBytesResponse"> 
    <xsd:complexType> 
        <xsd:sequence> 
            <xsd:element name="Bytes" type="xsd:hexBinary"/> 
        </xsd:sequence> 
    </xsd:complexType> 
 </xsd:element> 
 <xsd:element name="KeyCreate"> 
    <xsd:complexType> 
        <xsd:sequence>
```
```
 <xsd:element name="KM_Client" type="P1619-3:KM_Client"/> 
                   <xsd:element name="CryptographicUnit" 
                   type="P1619-3:CryptographicUnit"/> 
                   <xsd:element name="Key" type="P1619-3:Key" minOccurs="0"/> 
                   <xsd:element name="KeyTemplate" type="P1619-3:KeyTemplate" 
                   minOccurs="0"/> 
               </xsd:sequence> 
           </xsd:complexType> 
        </xsd:element> 
        <xsd:element name="KeyCreateResponse"> 
           <xsd:complexType> 
               <xsd:sequence> 
                   <xsd:element name="ReturnCode" type="xsd:int"/> 
                   <xsd:element name="Key" type="P1619-3:Key" minOccurs="0"/> 
               </xsd:sequence> 
           </xsd:complexType> 
        </xsd:element> 
        <xsd:element name="KeyGet"> 
           <xsd:complexType> 
               <xsd:sequence> 
                   <xsd:element name="KM_Client" type="P1619-3:KM_Client"/> 
                   <xsd:element name="CryptographicUnit" 
                   type="P1619-3:CryptographicUnit"/> 
                   <xsd:element name="Key" type="P1619-3:Key"/> 
               </xsd:sequence> 
           </xsd:complexType> 
        </xsd:element> 
        <xsd:element name="KeyGetResponse"> 
           <xsd:complexType> 
               <xsd:sequence> 
                   <xsd:element name="ReturnCode" type="xsd:int"/> 
                   <xsd:element name="Key" type="P1619-3:Key" minOccurs="0"/> 
               </xsd:sequence> 
           </xsd:complexType> 
        </xsd:element> 
        <xsd:element name="KeyStore"> 
           <xsd:complexType> 
               <xsd:sequence> 
                   <xsd:element name="KM_Client" type="P1619-3:KM_Client"/> 
                   <xsd:element name="CryptographicUnit" 
                   type="P1619-3:CryptographicUnit"/> 
                   <xsd:element name="Key" type="P1619-3:Key"/> 
               </xsd:sequence> 
           </xsd:complexType> 
        </xsd:element> 
        <xsd:element name="KeyStoreResponse"> 
           <xsd:complexType> 
               <xsd:sequence> 
                   <xsd:element name="ReturnCode" type="xsd:int"/> 
                   <xsd:element name="KeyID" type="P1619-3:SO_GUID"/> 
               </xsd:sequence> 
           </xsd:complexType> 
        </xsd:element> 
    </xsd:schema> 
 </wsdl:types>
```

```
 <!-- Message definitions --> 
 <wsdl:message name="RegisterClient"> 
    <wsdl:part name="parameters" element="P1619-3:RegisterClient"/> 
 </wsdl:message> 
 <wsdl:message name="RegisterClientResponse"> 
    <wsdl:part name="parameters" element="P1619-3:RegisterClientResponse"/> 
 </wsdl:message> 
 <wsdl:message name="Authenticate"> 
    <wsdl:part name="parameters" element="P1619-3:Authenticate"/> 
 </wsdl:message> 
 <wsdl:message name="AuthenticateResponse"> 
    <wsdl:part name="parameters" element="P1619-3:AuthenticateResponse"/> 
 </wsdl:message> 
 <wsdl:message name="CapabilityNegotiation"> 
    <wsdl:part name="parameters" element="P1619-3:CapabilityNegotiation"/> 
 </wsdl:message> 
 <wsdl:message name="CapabilityNegotiationResponse"> 
    <wsdl:part name="parameters" 
     element="P1619-3:CapabilityNegotiationResponse"/> 
 </wsdl:message> 
 <wsdl:message name="GetServerCapabilities"> 
    <wsdl:part name="parameters" element="P1619-3:GetServerCapabilities"/> 
 </wsdl:message> 
 <wsdl:message name="GetServerCapabilitiesResponse"> 
    <wsdl:part name="parameters" 
     element="P1619-3:GetServerCapabilitiesResponse"/> 
 </wsdl:message> 
 <wsdl:message name="PushAuditMessage"> 
    <wsdl:part name="parameters" element="P1619-3:PushAuditMessage"/> 
 </wsdl:message> 
 <wsdl:message name="PushAuditMessageResponse"> 
    <wsdl:part name="parameters" element="P1619-3:PushAuditMessageResponse"/> 
 </wsdl:message> 
 <wsdl:message name="GetRandomBytes"> 
    <wsdl:part name="parameters" element="P1619-3:GetRandomBytes"/> 
 </wsdl:message> 
 <wsdl:message name="GetRandomBytesResponse"> 
    <wsdl:part name="parameters" element="P1619-3:GetRandomBytesResponse"/> 
 </wsdl:message> 
 <wsdl:message name="KeyCreate"> 
    <wsdl:part name="parameters" element="P1619-3:KeyCreate"/> 
 </wsdl:message> 
 <wsdl:message name="KeyCreateResponse"> 
    <wsdl:part name="parameters" element="P1619-3:KeyCreateResponse"/> 
 </wsdl:message> 
 <wsdl:message name="KeyGet"> 
    <wsdl:part name="parameters" element="P1619-3:KeyGet"/> 
 </wsdl:message>
```

```
 <wsdl:message name="KeyGetResponse"> 
    <wsdl:part name="parameters" element="P1619-3:KeyGetResponse"/> 
 </wsdl:message> 
 <wsdl:message name="KeyStore"> 
    <wsdl:part name="parameters" element="P1619-3:KeyStore"/> 
 </wsdl:message> 
 <wsdl:message name="KeyStoreResponse"> 
    <wsdl:part name="parameters" element="P1619-3:KeyStoreResponse"/> 
 </wsdl:message> 
 <!-- Port type definitions --> 
 <wsdl:portType name="P1619-3"> 
    <wsdl:operation name="RegisterClient"> 
        <wsdl:input message="RegisterClient"/> 
        <wsdl:output message="RegisterClientResponse"/> 
    </wsdl:operation> 
    <wsdl:operation name="Authenticate"> 
        <wsdl:input message="Authenticate"/> 
        <wsdl:output message="AuthenticateResponse"/> 
    </wsdl:operation> 
    <wsdl:operation name="CapabilityNegotiation"> 
        <wsdl:input message="CapabilityNegotiation"/> 
        <wsdl:output message="CapabilityNegotiationResponse"/> 
    </wsdl:operation> 
    <wsdl:operation name="GetServerCapabilities"> 
        <wsdl:input message="GetServerCapabilities"/> 
        <wsdl:output message="GetServerCapabilitiesResponse"/> 
    </wsdl:operation> 
    <wsdl:operation name="PushAuditMessage"> 
        <wsdl:input message="PushAuditMessage"/> 
        <wsdl:output message="PushAuditMessageResponse"/> 
    </wsdl:operation> 
    <wsdl:operation name="GetRandomBytes"> 
        <wsdl:input message="GetRandomBytes"/> 
        <wsdl:output message="GetRandomBytesResponse"/> 
    </wsdl:operation> 
    <wsdl:operation name="KeyCreate"> 
        <wsdl:input message="KeyCreate"/> 
        <wsdl:output message="KeyCreateResponse"/> 
    </wsdl:operation> 
    <wsdl:operation name="KeyGet"> 
        <wsdl:input message="KeyGet"/> 
        <wsdl:output message="KeyGetResponse"/> 
    </wsdl:operation> 
    <wsdl:operation name="KeyStore"> 
        <wsdl:input message="KeyStore"/> 
        <wsdl:output message="KeyStoreResponse"/> 
    </wsdl:operation> 
 </wsdl:portType>
```

```
 <!-- Binding definitions --> 
 <wsdl:binding name="P1619-3PortBinding" type="P1619-3:P1619-3"> 
    <soap:binding style="document" 
     transport="http://schemas.xmlsoap.org/soap/http"/> 
    <wsdl:operation name="RegisterClient"> 
        <soap:operation soapAction=""/> 
        <wsdl:input><soap:body use="literal"/></wsdl:input> 
        <wsdl:output><soap:body use="literal"/></wsdl:output> 
    </wsdl:operation> 
    <wsdl:operation name="Authenticate"> 
        <soap:operation soapAction=""/> 
        <wsdl:input><soap:body use="literal"/></wsdl:input> 
        <wsdl:output><soap:body use="literal"/></wsdl:output> 
    </wsdl:operation> 
    <wsdl:operation name="CapabilityNegotiation"> 
        <soap:operation soapAction=""/> 
        <wsdl:input><soap:body use="literal"/></wsdl:input> 
        <wsdl:output><soap:body use="literal"/></wsdl:output> 
    </wsdl:operation> 
    <wsdl:operation name="GetServerCapabilities"> 
        <soap:operation soapAction=""/> 
        <wsdl:input><soap:body use="literal"/></wsdl:input> 
        <wsdl:output><soap:body use="literal"/></wsdl:output> 
    </wsdl:operation> 
    <wsdl:operation name="PushAuditMessage"> 
        <soap:operation soapAction=""/> 
        <wsdl:input><soap:body use="literal"/></wsdl:input> 
        <wsdl:output><soap:body use="literal"/></wsdl:output> 
    </wsdl:operation> 
    <wsdl:operation name="GetRandomBytes"> 
        <soap:operation soapAction=""/> 
        <wsdl:input><soap:body use="literal"/></wsdl:input> 
        <wsdl:output><soap:body use="literal"/></wsdl:output> 
    </wsdl:operation> 
    <wsdl:operation name="KeyCreate"> 
        <soap:operation soapAction=""/> 
        <wsdl:input><soap:body use="literal"/></wsdl:input> 
        <wsdl:output><soap:body use="literal"/></wsdl:output> 
    </wsdl:operation> 
    <wsdl:operation name="KeyGet"> 
        <soap:operation soapAction=""/> 
        <wsdl:input><soap:body use="literal"/></wsdl:input> 
        <wsdl:output><soap:body use="literal"/></wsdl:output> 
    </wsdl:operation> 
    <wsdl:operation name="KeyStore"> 
        <soap:operation soapAction=""/> 
        <wsdl:input><soap:body use="literal"/></wsdl:input> 
        <wsdl:output><soap:body use="literal"/></wsdl:output> 
    </wsdl:operation> 
 </wsdl:binding>
```

```
 <wsdl:service name="P1619-3Service"> 
    <wsdl:port name="P1619-3" binding="P1619-3:P1619-3PortBinding"> 
       <soap:address location="http://your_km_ip:%d%s"/> 
    </wsdl:port> 
 </wsdl:service>
```
</wsdl:definitions>

1

### 1 **Annex E**

2 (informative)

# 3 **Comparison of P1619.3 Key Lifecycle Model with Other Standards**

#### 4 **E.1 Key State Comparisons**

5 Table D.1 compares the mappings from the P1619.3 key states to the key states defined in the NIST SP

6 800-57 lifecycle model and the IEC/ISO 11770-1 lifecycle model:

7

#### **Table 6 Standard Key State Comparisons**

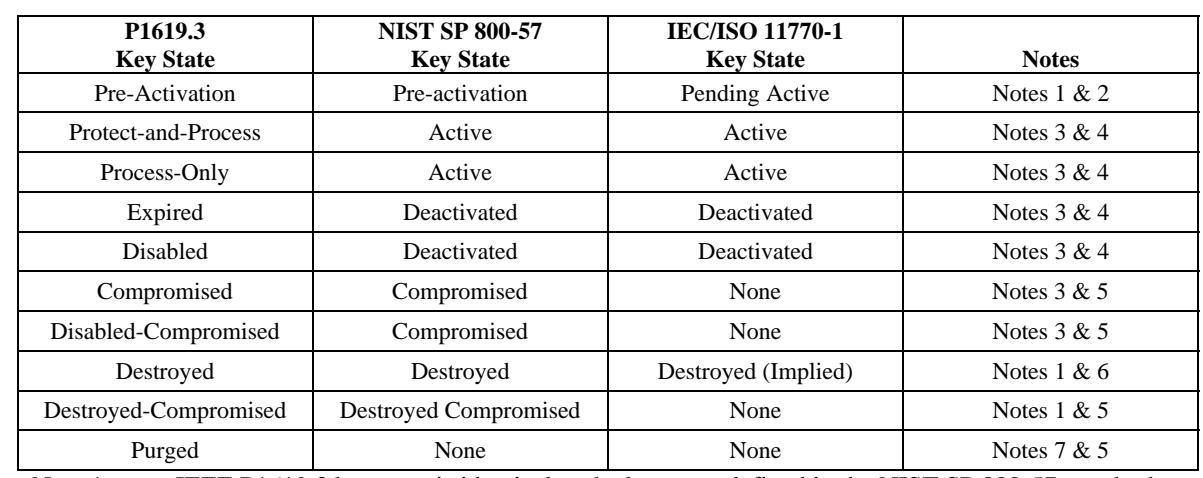

8 Note 1: IEEE P1619.3 key state is identical to the key state defined in the NIST SP 800-57 standard.

9 Note 2: IEEE P1619.3 key state is identical to the key state defined in the IEC/ISO 11770-1 standard.

10 Note 3: IEEE P1619.3 key state is a substate of the key state defined in the NIST SP 800-57 standard.

11 12 Note 4: IEEE P1619.3 key state is a substate of the key state defined in the IEC/ISO 11770-1 standard.

13 Note 5: IEEE P1619.3 key state is a new state not defined in the IEC/ISO 11770-1 standard.

14 Note 6: IEEE P1619.3 key state is the same as the state implied in the IEC/ISO 11770-1 standard.

15 Note 7: IEEE P1619.3 key state is a new state not defined in the NIST SP 800-57 standard.

#### 16 **E.2 Key Transition Comparisons**

17 18 Table D.2 compares the mappings from the P1619.3 key transitions to the key transitions defined in the NIST SP 800-57 lifecycle model and the IEC/ISO 11770-1 lifecycle model:

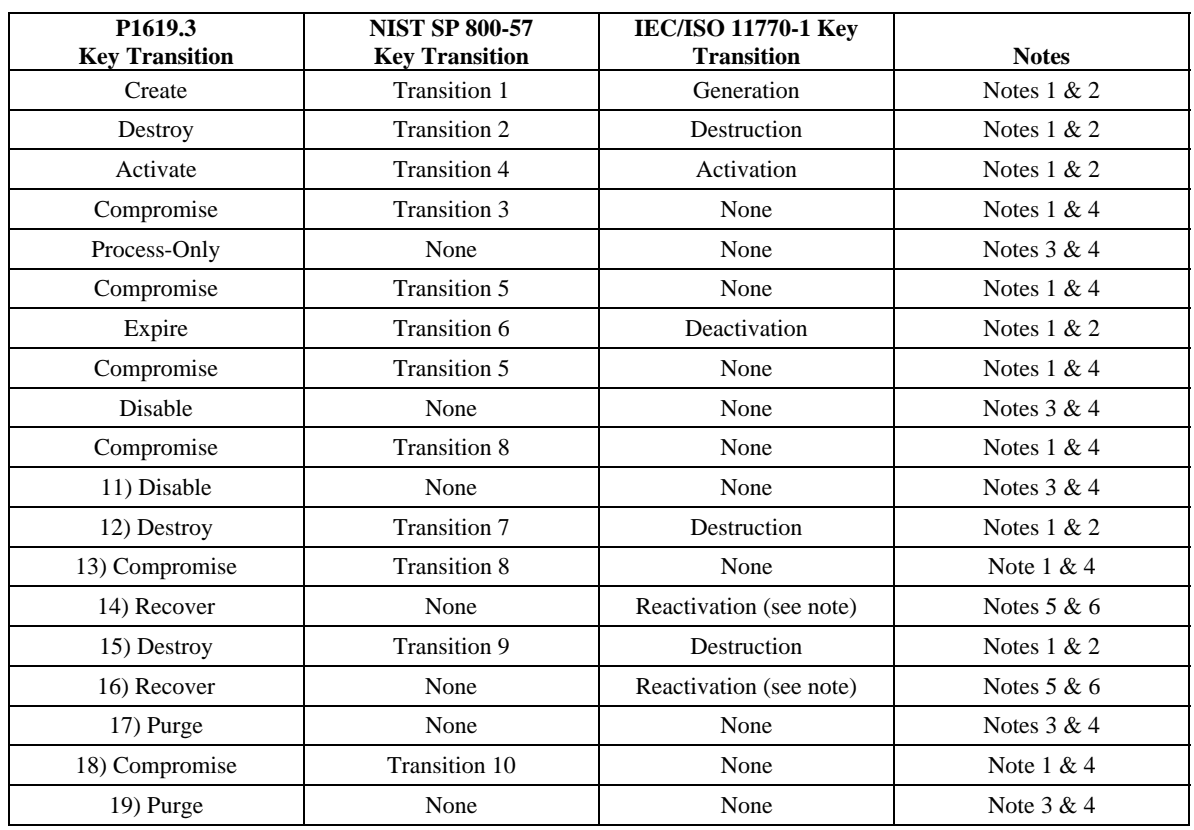

#### 1 **Table 7 Standard Key Transition Comparisons**

2

3 4 Note 1: IEEE P1619.3 key state transition is identical to the key state transition defined in the NIST SP 800-57 standard.

- 5 6 Note 2: IEEE P1619.3 key state transition is identical to the key state transition defined in the IEC/ISO 11770-1 standard.
- 7 8 Note 3: IEEE P1619.3 key state transition is a new key state transition not defined in the NIST SP 800-57 standard.
- 9 10 Note 4: IEEE P1619.3 key state transition is a new key state transition not defined in the IEC/ISO 11770-1 standard.
- 11 12 Note 5: IEEE P1619.3 key state transition is implied by the discussion in the NIST SP 800-57 standard, but is not explicitly shown.
- 13 14 Note 6: IEEE P1619.3 key state transition is similar to the Reactivation transition described in IEC/ISO 11770-1 standard, but does not result in the key transition back to the active state.

#### 15 **E.3 Key Time Period Comparisons**

16 17 18 19 The P1619.3 key life cycle time periods are based on the time periods defined in NIST SP 800-57; however, this standard renames the time periods, places limits on their relationships, and adds two additional time periods. These changes were necessary to support the concept of long term key usage required for encryption of stored data applications.

1 Figure D.1 illustrates the key related time periods defined in the P1619.3 standard. Figure D.2 provides a

2 visual depiction of the key related time periods defined in NIST SP 800-57.

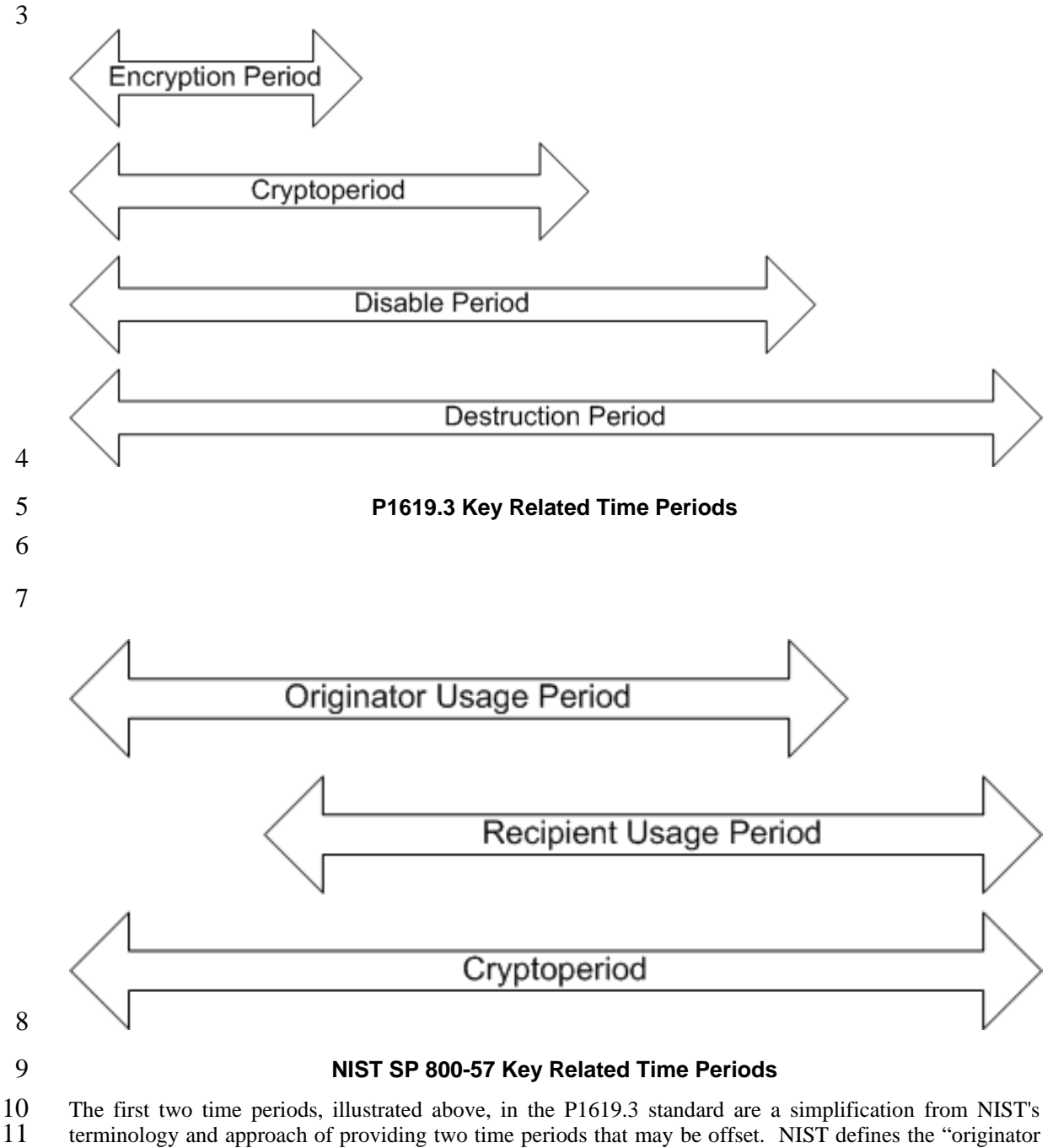

12 usage period" and "recipient usage period".

13 14 15 16 The NIST's originator usage period is the same as P1619.3 standard's Encryption Period. NIST's recipient usage period might start after the originator usage period. Since storage devices might need to read data implicitly as soon as it's written, the simplified approach utilized by P1619.3 is used. Therefore, the simplified P1619.3 diagram is more appropriate for stored data encryption keys.

- 1 The last two P1619.3 key related time periods (Disable Period and Destruction Period) are not explicitly
- 2 defined in NIST SP 800-57 because they are directly applicable to encryption of stored data and are not
- 3 required the ephemeral nature of data protected by encryption of communication links.

4

# 1 **Annex F**

2 (informative)

# 3 **Discussion of SO\_GUID formats**

# 4 **F.1 Comparison Chart of Name Spaces**

- 5 Table E.1 shows a quantitative comparison of the various attributes of the allowed SO\_GUID formats
- 6

#### **E.1 Attributes of Name Spaces**

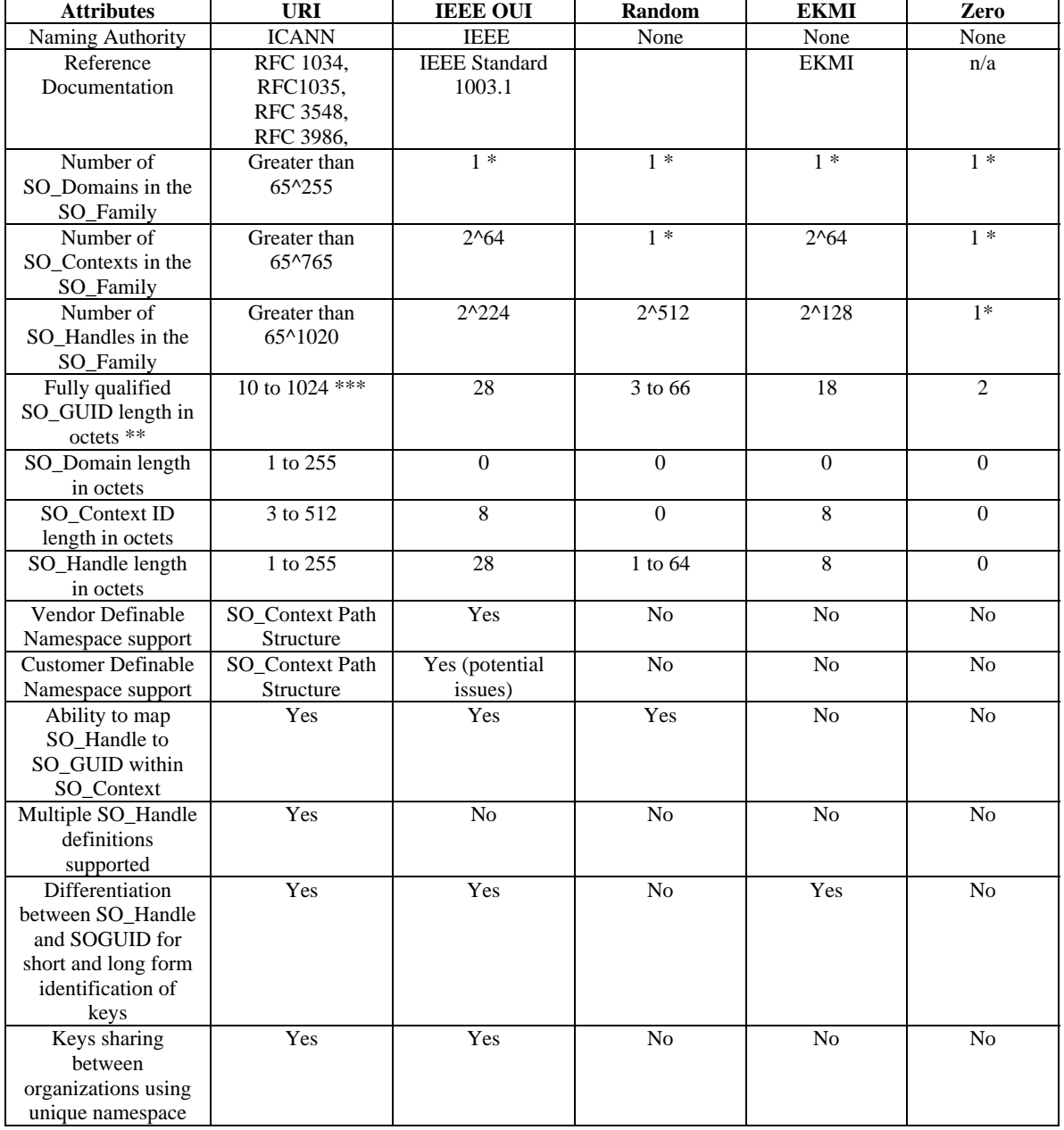

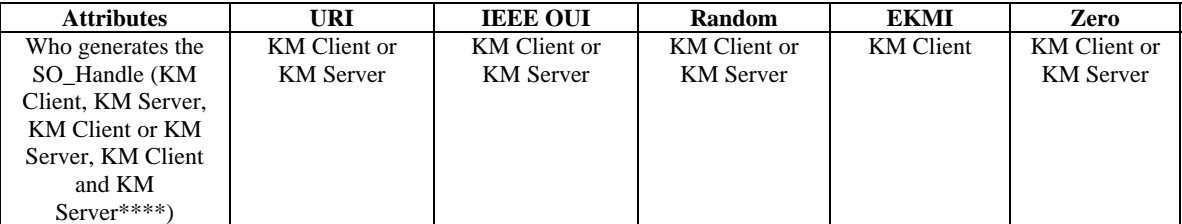

1 2 \* The namespace element is outside the concept for the given SO\_Family. In terms of the general object model, this family has only one zero length value for this type of element.

3 \*\* The SO\_GUID length includes the leading 2-octet KM\_Family value.

4 \*\*\* The smallest fully qualified SO\_GUID for the "km" family is "km://-/r/x"

5 \*\*\*\* There are potential namespaces that allow both a KM Client and KM Server to establish components

6 7 of a SO\_Handle (e.g. the SO\_Handle has a prefix defined by the KM Server and the rest of the SO\_Handle by the KM Client)

#### 8 **F.2 SO\_Family Methods**

#### 9 **F.2.1 Required methods**

10 All SO\_Families shall document the following methods.

#### 11 a) form\_so\_guid:

36 37 38

12 13 14 15 This method shall specify how to form a SO\_GUID in the SO\_Family given their SO\_Family value, a SO\_Domain, a SO\_Context and a SO\_Handle. The SO\_Domain, SO\_Context, and SO\_Handle values and the SO\_GUID returned shall be specified using the following data structures:

```
16 
17 
18 
19 
20 
21 
22 
23 
24 
25 
\frac{26}{26}27 
28 
29 
30 
31 
32 
33 
34 
35 
    typedef unsigned char octet; // unsigned 8 bit value 
     typedef short int16_t; // signed 16 bit value 
     typedef *octet so_family; // pointer to 2 octets 
    typedef { 
                octet *value; // NULL = no value 
                int16 t length; // 0 = no value, < 0 = error code} so_guid; 
    typedef { 
                octet *value; // NULL = no value 
                int16 t length; // 0 = no value, < 0 = error code} so_domain; 
     typedef { 
                octet *value; // NULL = no value 
                int16_t length; // 0 = no value, < 0 = error code} so_context; 
     typedef { 
                octet *value; // NULL = no value 
                int16_t length; \frac{1}{6} // 0 = no value, < 0 = error code
     } so_handle;
```
If length is non-negative, then it refers to the length of the value in octets. Note that the value may not be a string that ends in the character ' $\sqrt{0}$ ' and may contain imbedded ' $\sqrt{0}$ ' characters. If the value is a ' $\theta$ ' terminated C-style string, then length shall include the trailing ' $\theta$ ' character.

#### 39 The function associated with this method shall be specified as follows:

76 Copyright © 2009 IEEE. All rights reserved. This is an unapproved IEEE Standards Draft, subject to change.

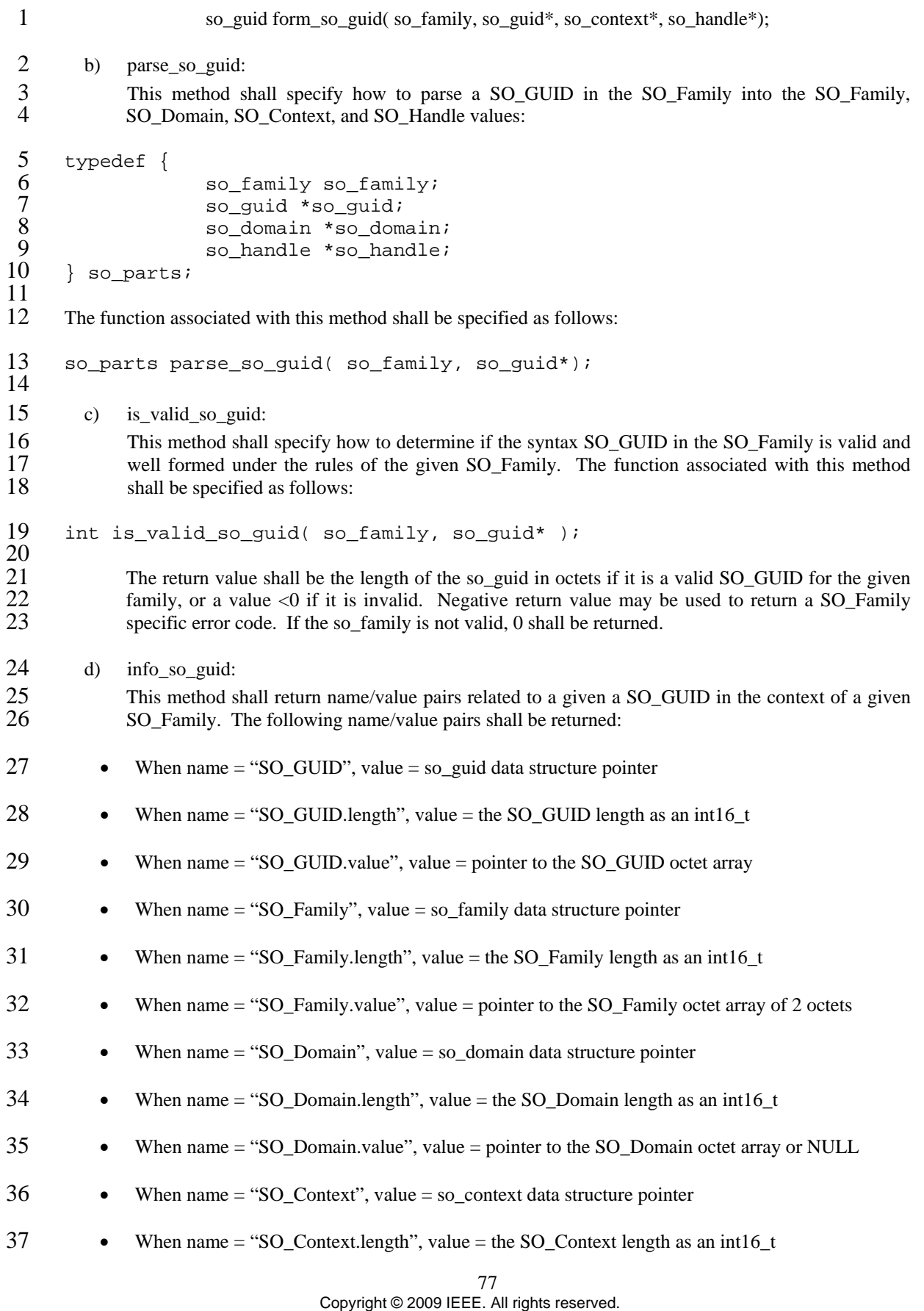

This is an unapproved IEEE Standards Draft, subject to change.

1 • When name = "SO\_Context.value", value = pointer to the SO\_Context octet array or NULL 2 • When name  $=$  "SO\_Handle", value  $=$  so\_handle data structure pointer 3 • When name = "SO\_Handle.length", value = the SO\_Handle length as an int16\_t 4 • When name = "SO\_Handle.value", value = pointer to the SO\_Handle octet array 5 • When name  $=$  "is\_valid", value  $=$  a bool where true means it was valid and well formed 6 • [TBD] 7 8 9 10 11 12 13 14 15 16 17 typedef { octet \*name; // NULL = no name octet \*value; // NULL = no value  $int16_t n_length$ ;  $// 0 = no name, < 0 = error code$ int16\_t v\_length;  $\frac{1}{2}$  // 0 = no value, < 0 = error code } so\_data; typedef {  $so\_data * set$ ;  $// NULL = no data in set$  $int16_t count$ ;  $// 0 = empty data set,  $< 0 = error$$ } so\_info;

- 18 19 20 The name element shall be a C-Style  $\Diamond$  character terminated string consisting of only alphanumeric characters, dashes, dots, and underscores. The first octet shall be an alphanumeric character. A name element that begins with a dash, dot, or underscore is reserved for future use by this standard.
- 21 22 The n\_length element shall include the length of the terminating  $\Diamond$  character. The minimum length (min n\_length value) of the name string shall be 2.
- 23 24 The value element is an array of octets that may not be  $\sqrt{0}$  character terminated and may contain imbedded '\0' characters.

25 26 27 The name/value pairs required by this method duplicate the functionality of the other required methods. This additional method is still needed because SO\_Families may need to return name/value pair information that is not available in the other required methods.

- 28 29 The SO\_Family may return additional name/value pairs about the SO\_GUID. The SO\_Family shall document any additional name/value pairs returned by this method.
- 30 The function associated with this method shall be specified as follows:
- 31 32 so\_info info\_so\_guid( so\_family, so\_guid\*);
- 33 The SO\_Family may document addition methods.
- 34 35 This methods and data structures are not an API. They are a specification is given in ANSI C-like pseudo code.
- 36 **F.2.2 km common methods**

#### 37 **F.2.2.1 km SO\_GUID constructor method**

38 *[Content TBD]* 

- **F.2.2.2 km SO\_GUID parser method**
- *[Content TBD]*
- **F.2.2.3 km valid SO\_GUID check method**
- *[Content TBD]*
- **F.2.2.4 km SO\_GUID property list method**
- *[Content TBD]*
- **F.2.3 km specific methods**
- *[Content TBD]*
- **F.2.4 na common methods**
- **F.2.4.1 na SO\_GUID constructor method**
- *[Content TBD]*
- **F.2.4.2 na SO\_GUID parser method**
- *[Content TBD]*
- **F.2.4.3 na valid SO\_GUID check method**
- *[Content TBD]*
- **F.2.4.4 na SO\_GUID property list method**
- *[Content TBD]*
- **F.2.5 na specific methods**
- *[Content TBD]*
- **F.2.6 rn methods**
- **F.2.6.1 rn SO\_GUID constructor method**
- *[Content TBD]*
- **F.2.6.2 rn SO\_GUID parser method**
- *[Content TBD]*
- **F.2.6.3 rn SO\_GUID valid SO\_GUID check method**
- *[Content TBD]*
- **F.2.6.4 rn SO\_GUID property list method**
- *[Content TBD]*
- **F.2.7 rn specific methods**
- *[Content TBD]*
- **F.2.8 ek common methods**
- **F.2.8.1 ek SO\_GUID constructor method**
- *[Content TBD]*
- **F.2.8.2 ek SO\_GUID parser method**
- *[Content TBD]*
- **F.2.8.3 ek valid SO\_GUID check method**
- *[Content TBD]*
- **F.2.8.4 ek SO\_GUID property list method**
- *[Content TBD]*
- **F.2.9 ek specific methods**
- *[Content TBD]*
- **F.2.10 00 common methods**
- **F.2.10.1 00 SO\_GUID constructor method**
- *[Content TBD]*
- **F.2.10.2 00 SO\_GUID parser method**
- *[Content TBD]*
- **F.2.10.3 00 valid SO\_GUID check method**
- *[Content TBD]*
- **F.2.10.4 00 SO\_GUID property list method**
- *[Content TBD]*
- **F.2.11 00 specific methods**
- *[Content TBD]*

### **F.3 SO\_Family Advantages, Potential Concerns and Solutions**

#### **F.3.1 km SO\_Family Advantages, Potential Concerns and Solutions**

#### **F.3.1.1 URI Advantages**

- <sup>4</sup> — Ensures globally unique key ids that can be exchanged via the internet in an automated fashion using policy and/or access control mechanisms
- 6 — Makes use of existing standards to define namespace format while allowing individual applications to decide which Object ID format best suits the applications needs
- ⎯ Uses well established, existing naming authority with the ability to limit lookups to local and/or remote destinations for keys, policies, etc…
- ⎯ Support for legacy key namespaces that do not support a full URI implementation using redirects including all of the SO\_Family namespaces found in this standard

#### **F.3.1.2 URI Potential Concerns and Solutions**

- ⎯ SO\_GUID The size is not fixed and can be too large for some implementations
- ⎯ It is possible to create a standard translation from stored values within specific applications or on media types to a fully qualified SO\_GUID or any component of the SO\_GUID to allow for retrieval of a key via API calls to a KM Client or within a KM Client that a KM Server will understand.
- ⎯ While a SO\_GUID of the 'km' SO\_Family can reach a length of 1024 octets an application can itself enforce the use of a shorter SO\_GUID or through translation

#### **F.3.2 na SO\_Family Advantages, Potential Concerns and Solutions**

#### **F.3.2.1 IEEE OUI Advantages**

- ⎯ Compact format
- ⎯ Many devices use NAA

#### **F.3.2.2 IEEE OUI Potential Concerns**

- ⎯ Requires end users to provide their own unique NAA to ensure globally unique identifiers which will require additional costs not normally required for end users
- ⎯ Use of existing vendor NAA works around this issue without requiring additional expense. Some manual configuration of KM Server and key locations would be required to share keys between organizations.

#### **F.3.3 rn SO\_Family Advantages, Potential Concerns and Solutions**

#### **F.3.3.1 Advantages of Random SO\_Handles**

- ⎯ The "rn" SO\_Family supports existing naming formats for key identifiers including those that were not chosen at random. Any existing key identifier that is between 1 and 64 octets in length may be used as SO\_Handle. Legacy key identifiers may be converted into an "rn" SO\_Family SO\_GUID by preceding it with the two octets: "rn".
- ⎯ Random SO\_Handles are trivial to generate.
- ⎯ Random SO\_Handles are anonymous. Their value does not directly reveal information about the KM Server under which they were first generated.

2 1 ⎯ Because this SO\_Family has no naming authority, using random SO\_Handles within a single organization is trivial.

#### 3 **F.3.3.2 Potential Concerns of Random SO\_Handles**

- 5 6 7 8 9 4 
— Because this SO\_Family has no naming authority, exchanging keys between two independent sets of KM Servers is not trivial. The lack of a SO\_Domain and SO\_Context in the SO\_GUID makes is difficult to locate the KM\_Servers that have access to the security object. KM Servers assume that the KM Server holds the security object, or they must use information that outside of the scope of this standard to locate the security object or they must assume that the security object does not exist.
- 11 12 10 ⎯ There is no guarantee that a SO\_GUID from this SO\_Family is globally unique. The chance of two independent entities randomly choosing the same n-octet long SO\_Handle (SO\_Handle collision) is approximately 256-(n/2).
- 14 15 16 17 18 19 20 13 ⎯ Within the same local set of KM\_Servers, the KM Server is capable of enforcing SO\_handle uniqueness by refusing to store two different keys with the same SO\_Handle. One solution to the SO\_Handle collision problem is to never share keys outside of the local set of KM Servers. However, one cannot assume that a security object will never need to be shared outside the local set of KM Servers. For example, when two independent sets of KM Servers merge (say because two companies merge) there is a potential for SO\_Handle collisions. By mapping "rn" SO\_Handles onto different SO\_GUIDs of another SO\_Family, one may be able to disambiguate the security objects that were previously created in the "rn" SO\_Family.
- 22 23 24 25 26 27 28 29 30 31 32 21 - The SO\_Handle collision is a problem between keys of two independent local sets of KM Servers such has may occur when two independent organizations need to share or exchange keys. There is a chance that a SO\_Handle from one organization will collide with key from the other organization. Consider the case where a piece of removal media is encrypted by one organization and then is sent to other organization. If the receiving organization has another key with the same SO\_Handle in the "rn" SO\_Family, them its KM Clients will almost certainly be unable to decrypt the removable media that they received unless they are willing to replace their existing key with the imported key. One solution to this export problem is to convert exported "rn" SO\_GUIDs into a SO\_GUIDs of SO\_Family that supports a global resolvable namespace. For example, if the "example.com" organization wishes to share the key "rn23209" with an external entity, they can export the key as the SO\_GUID "km://example.com/-rn/23209".
- 34 35 36 37 38 39 33 ⎯ Best practices state that for those applications were a proof of SO\_GUID uniqueness is not mandatory; a SO\_Handle collision of no more than 2-128 is sufficient. Therefore, it is recommended that SO\_Handles values contain at least 256 bits of entropy. For example, SO\_Handles of at least 32 octets in length that are generated by a cryptographically sound random bit generator would suffice. KM clients that lack the ability to generate such SO\_Handles should connect to a capable KM Server and that the KM Server generate the SO\_Handle.

#### 40 **F.3.4 ek SO\_Family Advantages, Potential Concerns and Solutions**

#### 41 **F.3.4.1 Advantages of EKMI Name Space**

42 ⎯ Supports existing naming formats for key identifiers

#### 43 **F.3.4.2 Potential Concerns of EKMI Name Space**

- 44 ⎯ No guarantee that identifier is globally unique when keys must be shared between organizations
- 45 ⎯ Establishment of naming authority for 64 bit

## **F.3.5 00 SO\_Family Advantages, Potential Concerns and Solutions**

## **F.3.5.1 Zero Advantages**

- ⎯ This family has only one valid SO\_GUID.
- ⎯ The valid SO\_GUID of this family is the smallest possible fully qualified SO\_GUID.

#### **F.3.5.2 Zero Potential Concerns and Solutions**

- 6 — The valid SO\_GUID does not match any security object. The KM Server shall return an error of a KM Client attempts to resolve the 00 SO\_Family SO\_GUID.
-